# МИНИСТЕРСТВО СЕЛЬСКОГО ХОЗЯЙСТВА РОССИЙСКОЙ ФЕДЕРАЦИИ ДЕПАРТАМЕНТ НАУЧНО-ТЕХНОЛОГИЧЕСКОЙ ПОЛИТИКИ И ОБРАЗОВАНИЯ ФЕДЕРАЛЬНОЕ ГОСУДАРСТВЕННОЕ БЮДЖЕТНОЕ ОБРАЗОВАТЕЛЬНОЕ УЧРЕЖДЕНИЕ ВЫСШЕГО ОБРАЗОВАНИЯ «ДОНСКОЙ ГОСУДАРСТВЕННЫЙ АГРАРНЫЙ УНИВЕРСИТЕТ» (ФГБОУ ВО Донской ГАУ)

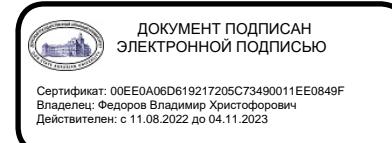

УТВЕРЖДАЮ Проректор по УР и ЦТ \_\_\_\_\_\_\_\_\_\_\_\_\_\_\_\_Ширяев С.Г. «29» августа 2023 г. м.п.

# **РАБОЧАЯ ПРОГРАММА ДИСЦИПЛИНЫ Цифровые технологии в АПК**

**Направление подготовки 36.03.02 Зоотехния Направленность программы Продуктивное животноводство и кинология Форма обучения очная, заочная**

#### **Программа разработана:**

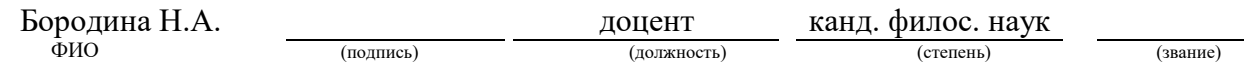

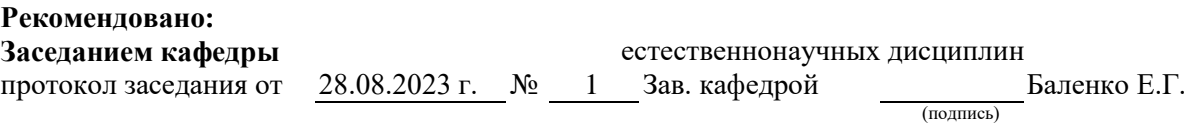

**п. Персиановский, 2023 г.**

#### **ПЕРЕЧЕНЬ ПЛАНИРУЕМЫХ РЕЗУЛЬТАТОВ ОБУЧЕНИЯ ПО ДИСЦИПЛИНЕ, СООТНЕСЕННЫХ С ПЛАНИРУЕМЫМИ РЕЗУЛЬТАТАМИ ОСВОЕНИЯ ОБРАЗОВАТЕЛЬНОЙ ПРОГРАММЫ**

1.1 Планируемый процесс обучения по дисциплине, направлен на формирование следующих компетенций:

#### **Общепрофессиональная:**

- Способен обосновывать и реализовывать в профессиональной деятельности современные технологии с использованием приборно-инструментальной базы и использовать основные естественные, биологические и профессиональные понятия, а также методы при решении общепрофессиональных задач (ОПК-4).

#### **Индикаторы достижения компетенции:**

- Обосновывает и реализует в профессиональной деятельности современные технологии с использованием приборно-инструментальной базы при решении общепрофессиональных задач (ОПК-4.1).

- Способен понимать принципы работы современных информационных технологий и использовать их для решения задач в профессиональной деятельности (ОПК-7).

#### **Индикаторы достижения компетенции:**

- Осуществляет поиск, хранение, обработку и анализ информации из различных источников и баз данных, представляет ее в требуемом формате с использованием информационных, компьютерных и сетевых технологий (ОПК-7.2).

1.2 Планируемые результаты обучения по дисциплине, характеризующие этапы формирования компетенций, соотнесенные с планируемыми результатами освоения образовательной программы бакалавриата по направлению подготовки 36.03.02 Зоотехния, направленность Продуктивное животноводство и кинология представлены в таблице.

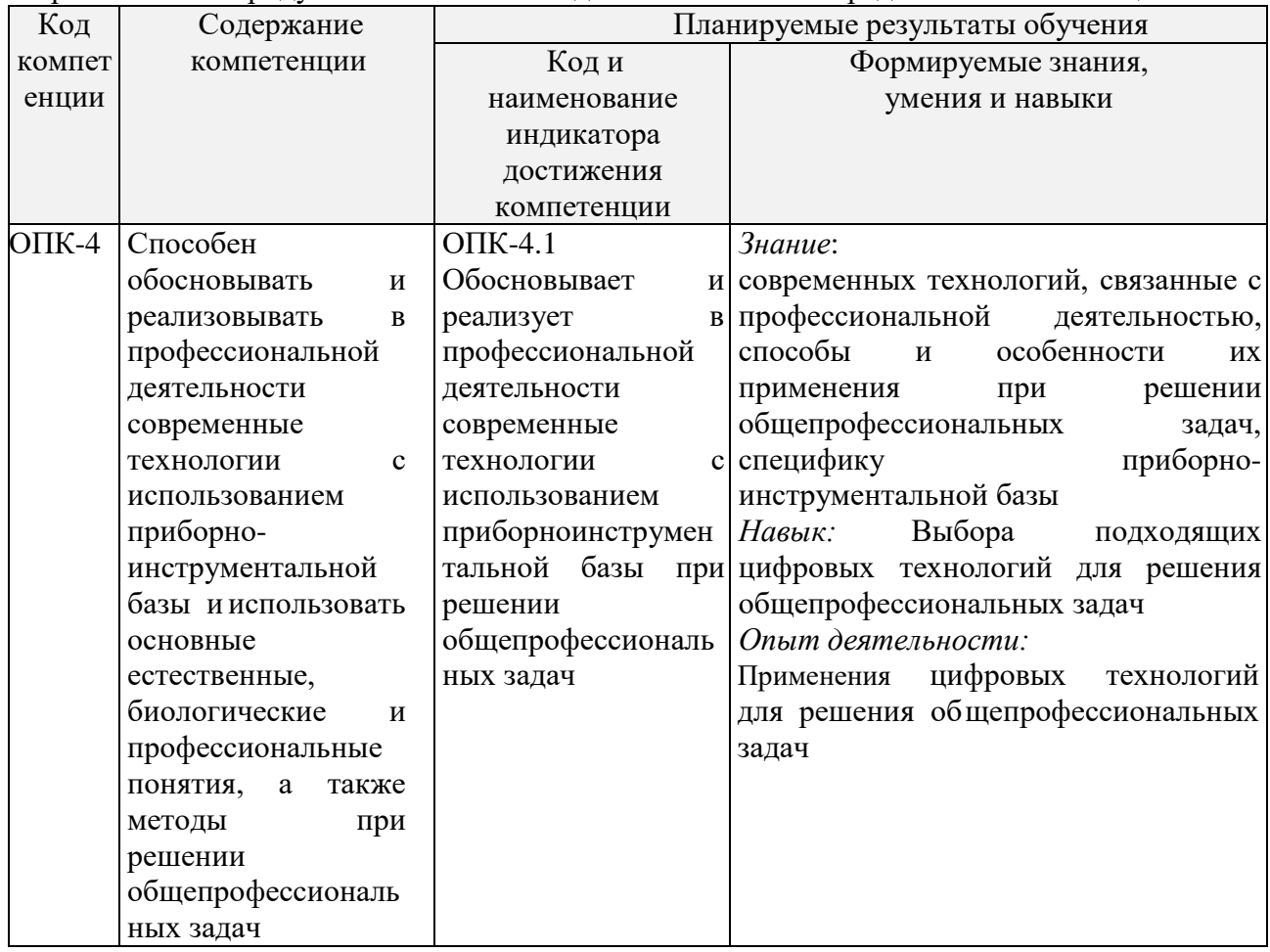

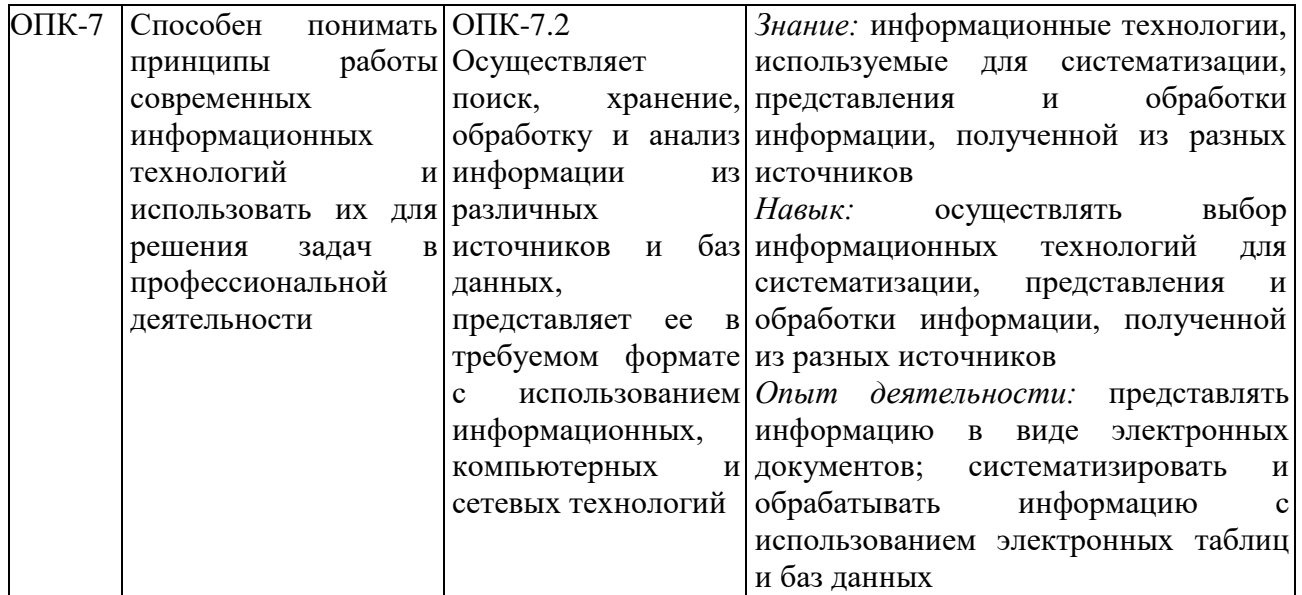

# **2 ОБЪЕМ ДИСЦИПЛИНЫ В ЗАЧЕТНЫХ ЕДИНИЦАХ С УКАЗАНИЕМ КОЛИЧЕСТВА АКАДЕМИЧЕСКИХ ЧАСОВ, ВЫДЕЛЕННЫХ НА КОНТАКТНУЮ РАБОТУ ОБУЧАЮЩИХСЯ С ПРЕПОДАВАТЕЛЕМ И НА САМОСТОЯТЕЛЬНУЮ РАБОТУ ОБУЧАЮЩИХСЯ**

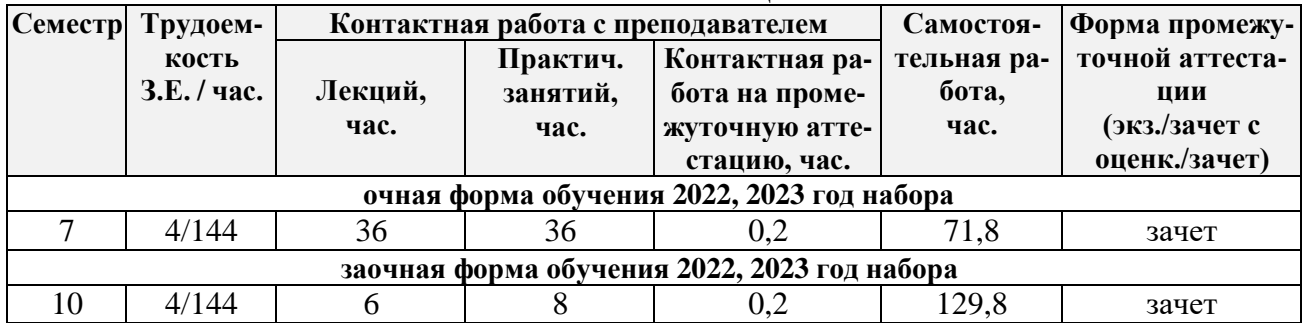

# **3 СОДЕРЖАНИЕ ДИСЦИПЛИНЫ, СТРУКТУРИРОВАННОЕ ПО ТЕМАМ (РАЗДЕЛАМ) С УКАЗАНИЕМ ОТВЕДЕННОГО НА НИХ КОЛИЧЕСТВА АКАДЕМИЧЕСКИХ ЧАСОВ И ВИДОВ УЧЕБНЫХ ЗАНЯТИЙ**

3.1 Структура дисциплины состоит из разделов (тем):

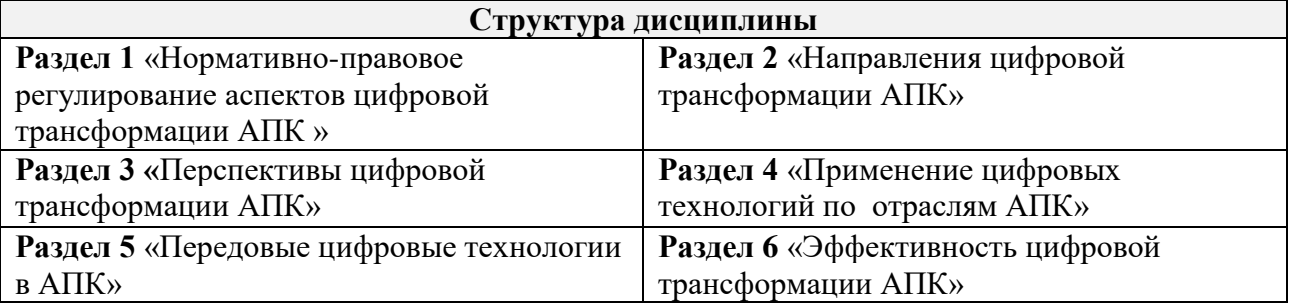

3.2 Содержание занятий лекционного типа по дисциплине, структурированное по разделам с указанием отведенного на них количества академических часов и видов занятий:

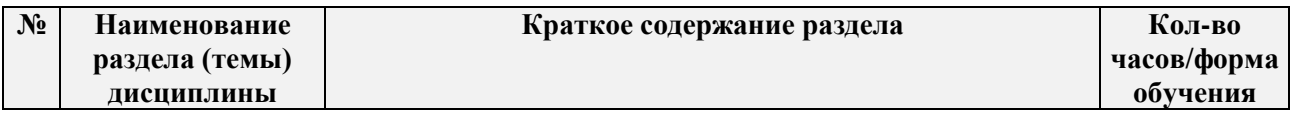

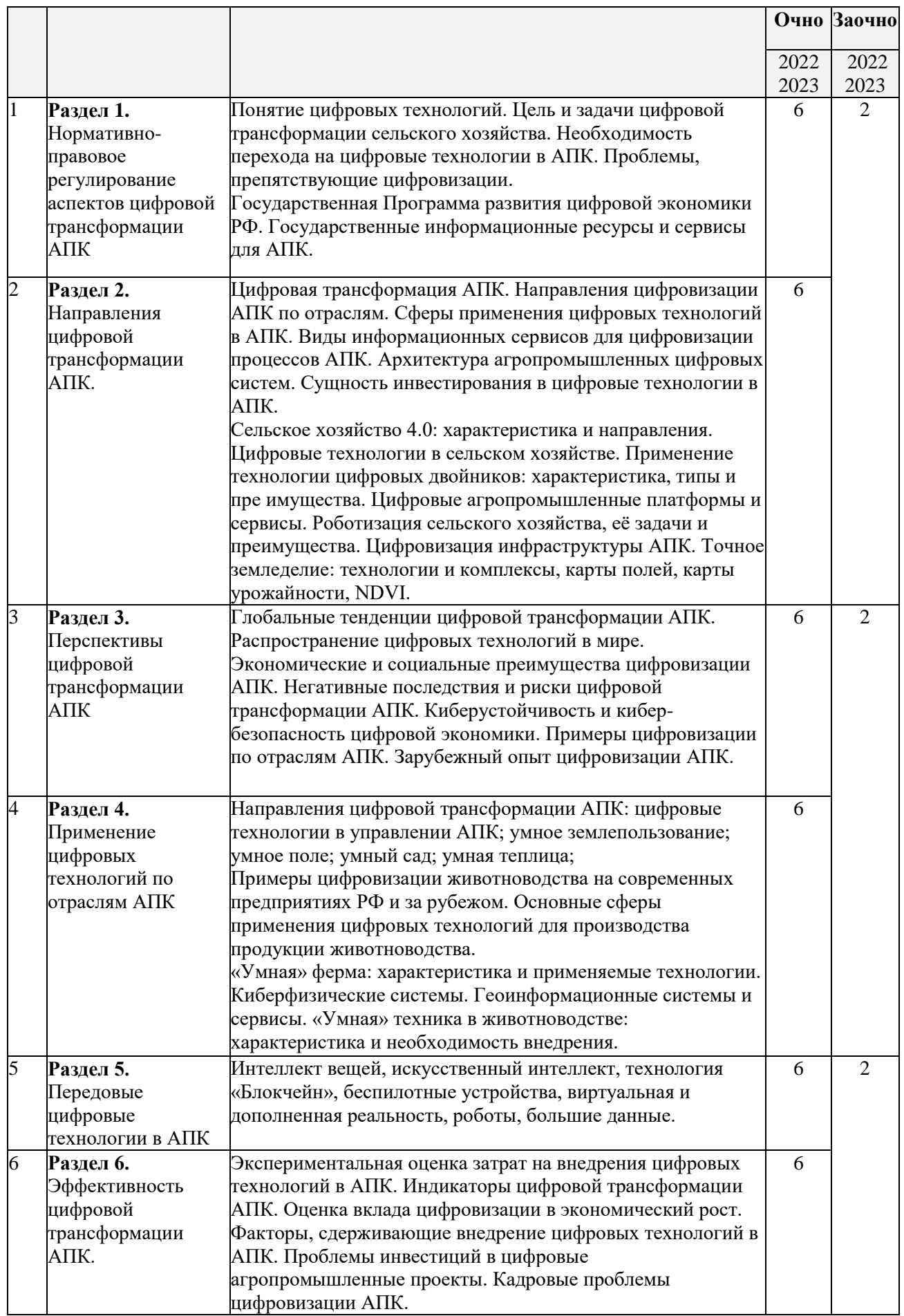

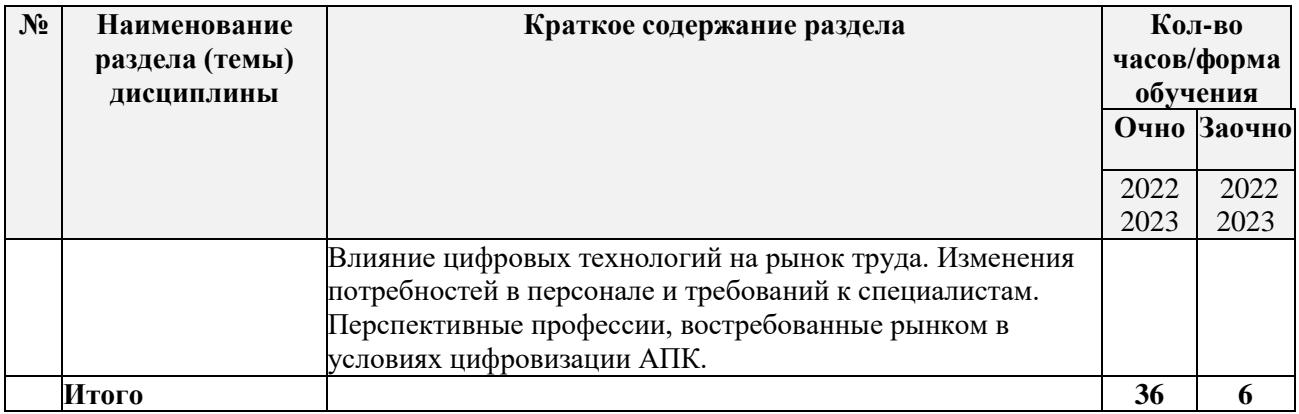

3.3 Содержание практических занятий по дисциплине, в том числе элементов практической подготовки, структурированное по разделам с указанием отведенного на них количества академических часов и видов занятий:

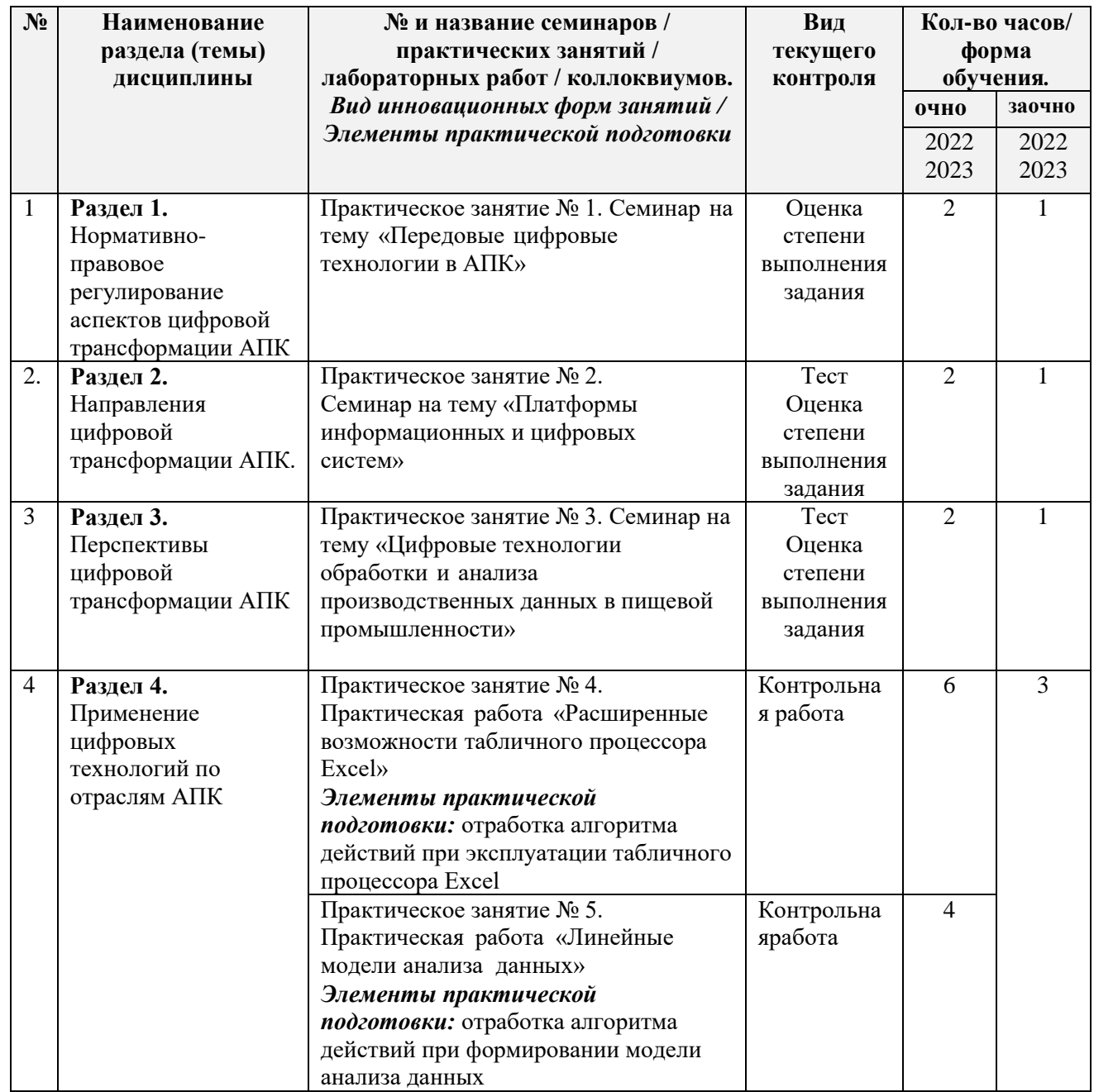

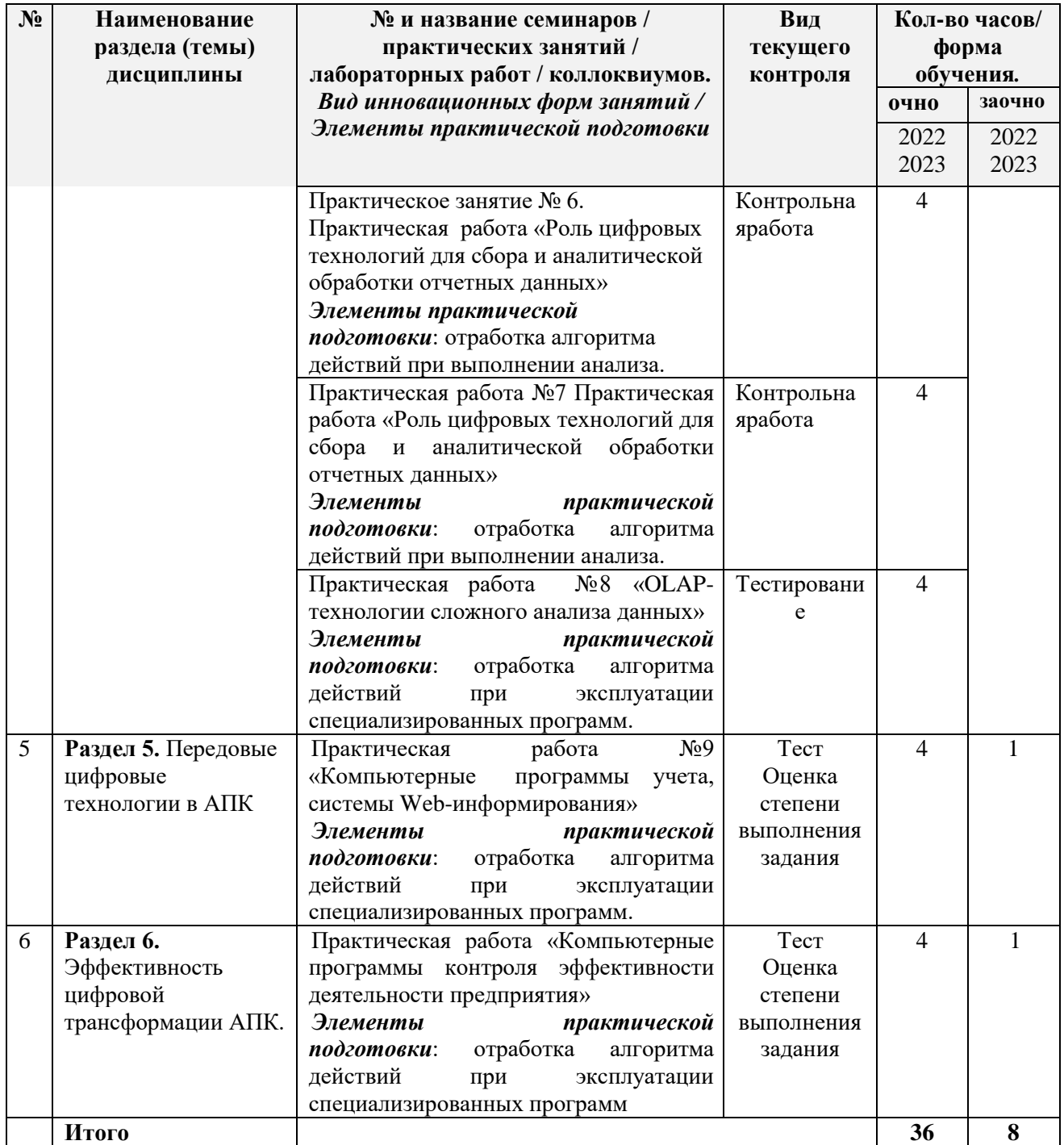

3.4 Содержание самостоятельной работы обучающихся по дисциплине, структурированное по разделам с указанием отведенного на них количества академических часов и видов самостоятельной работы:

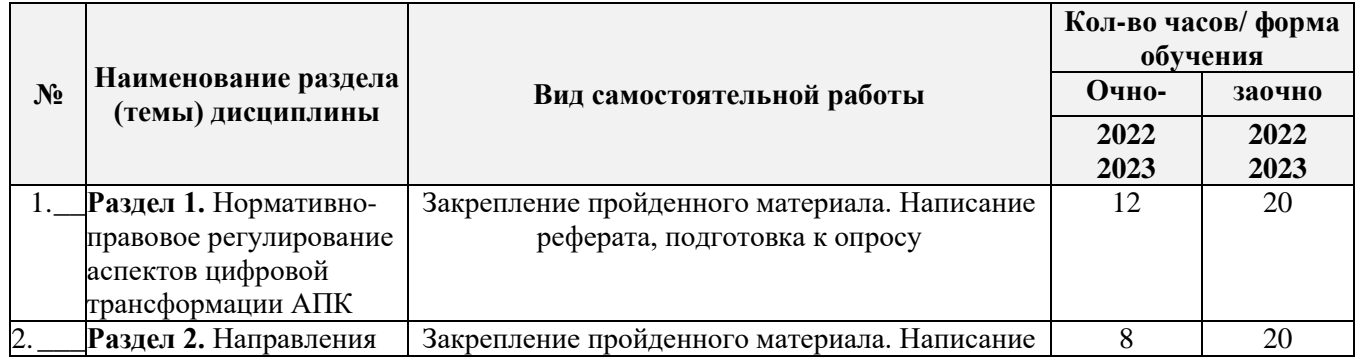

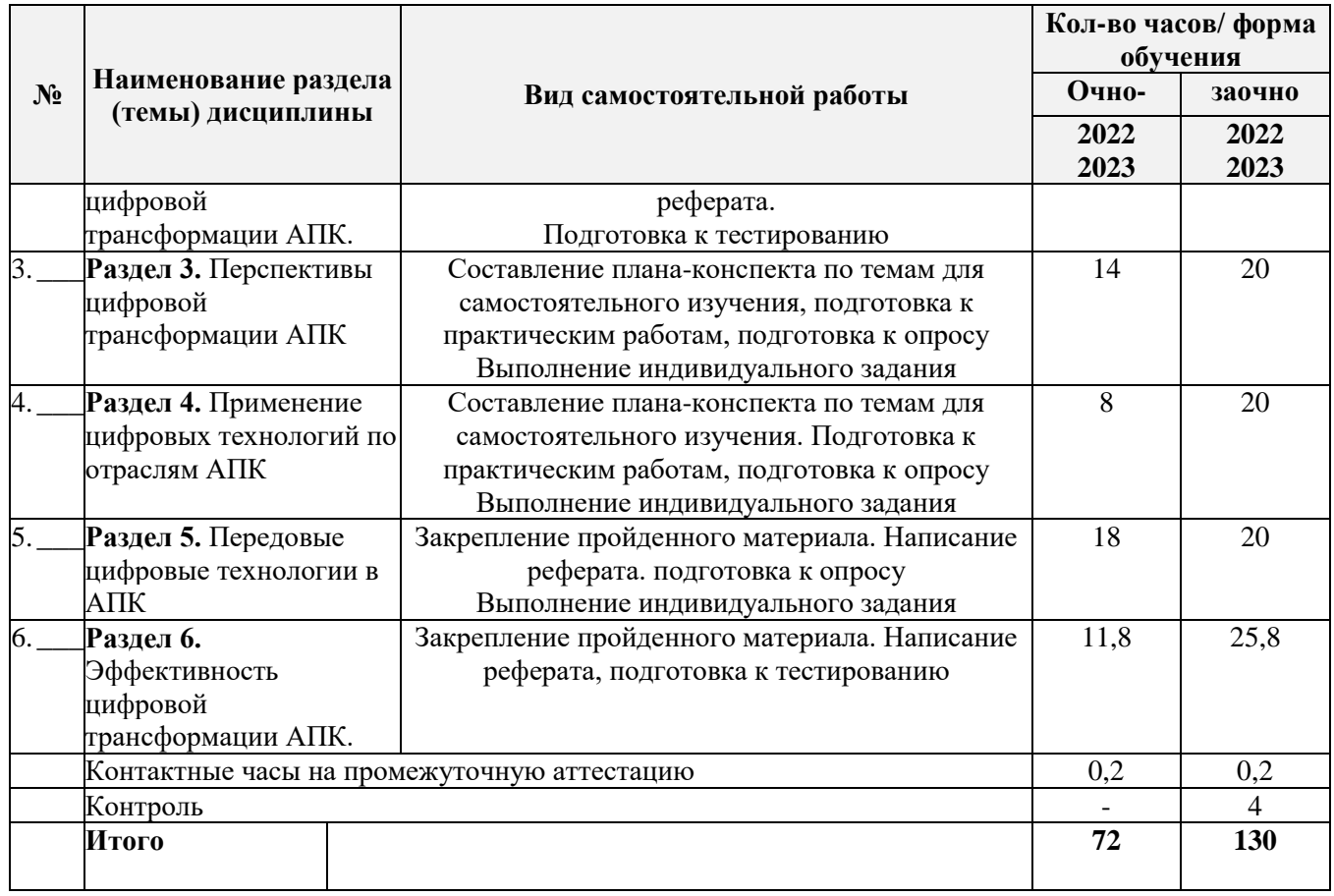

# 4. ПЕРЕЧЕНЬ УЧЕБНО-МЕТОДИЧЕСКОГО ОБЕСПЕЧЕНИЯ ДЛЯ<br>САМОСТОЯТЕЛЬНОЙ РАБОТЫ ОБУЧАЮЩИХСЯ ПО ДИСЦИПЛИНЕ

Самостоятельная работа обучающихся по дисциплине обеспечивается:

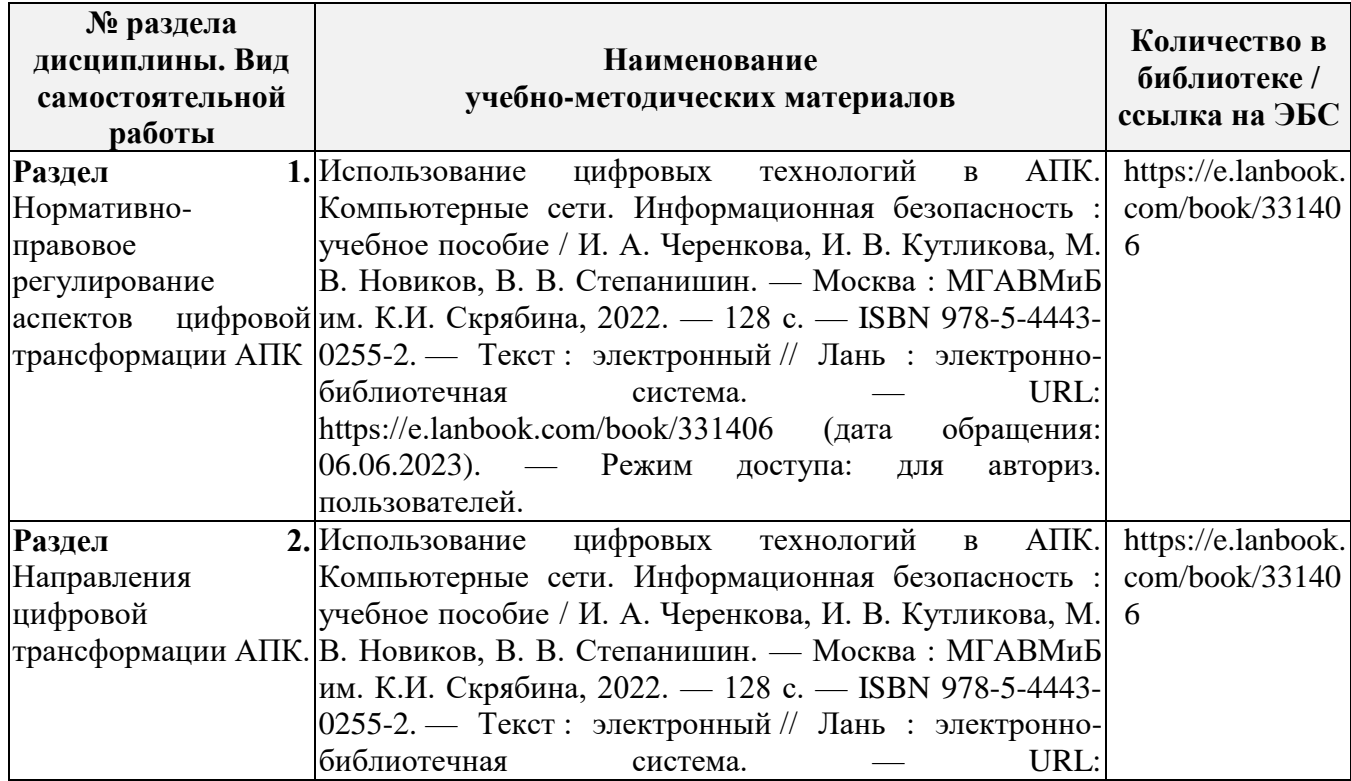

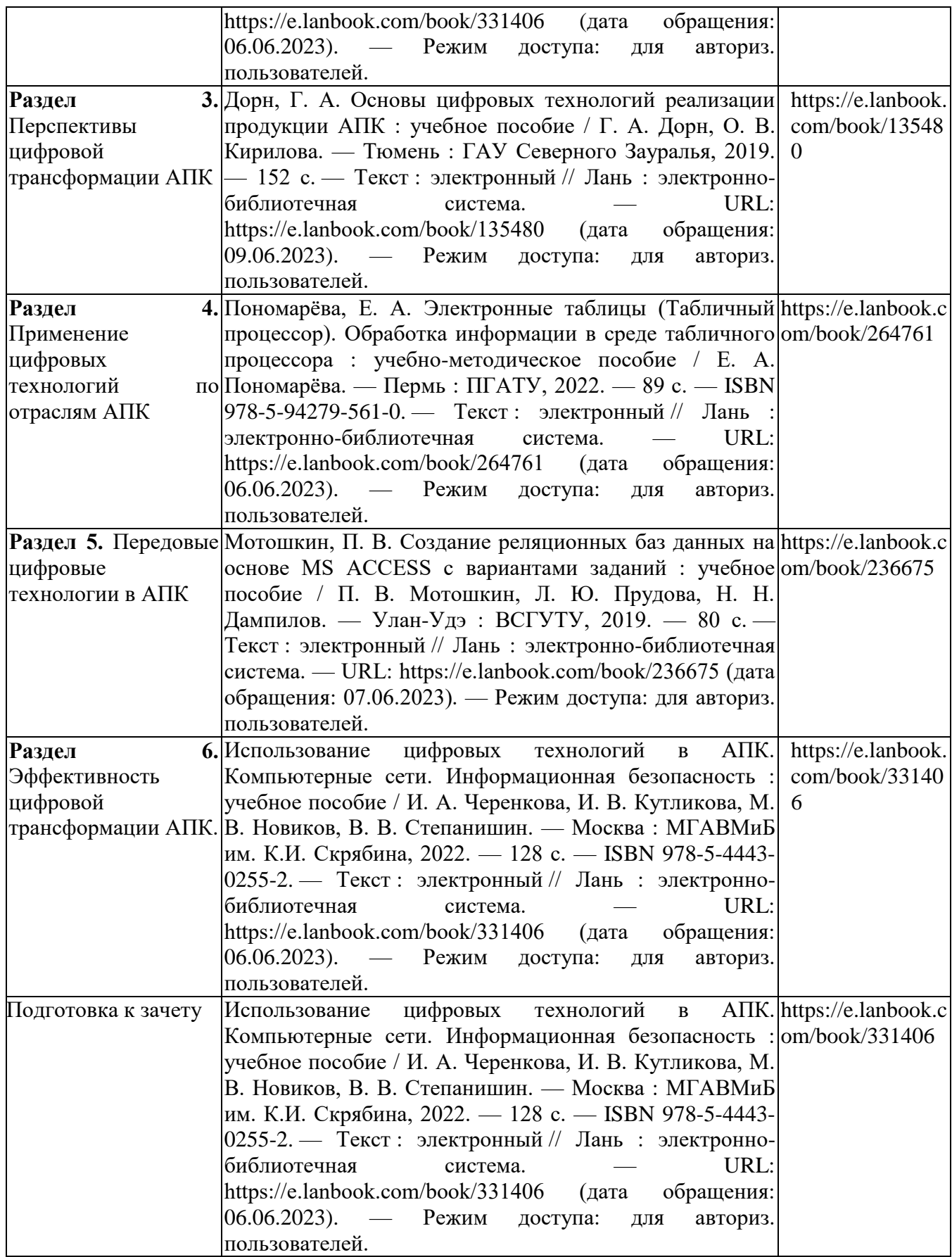

# **5. ОЦЕНОЧНЫЕ МАТЕРИАЛЫ ДЛЯ ПРОВЕДЕНИЯ ПРОМЕЖУТОЧНОЙ АТТЕСТАЦИИ**

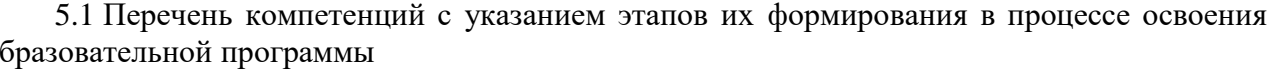

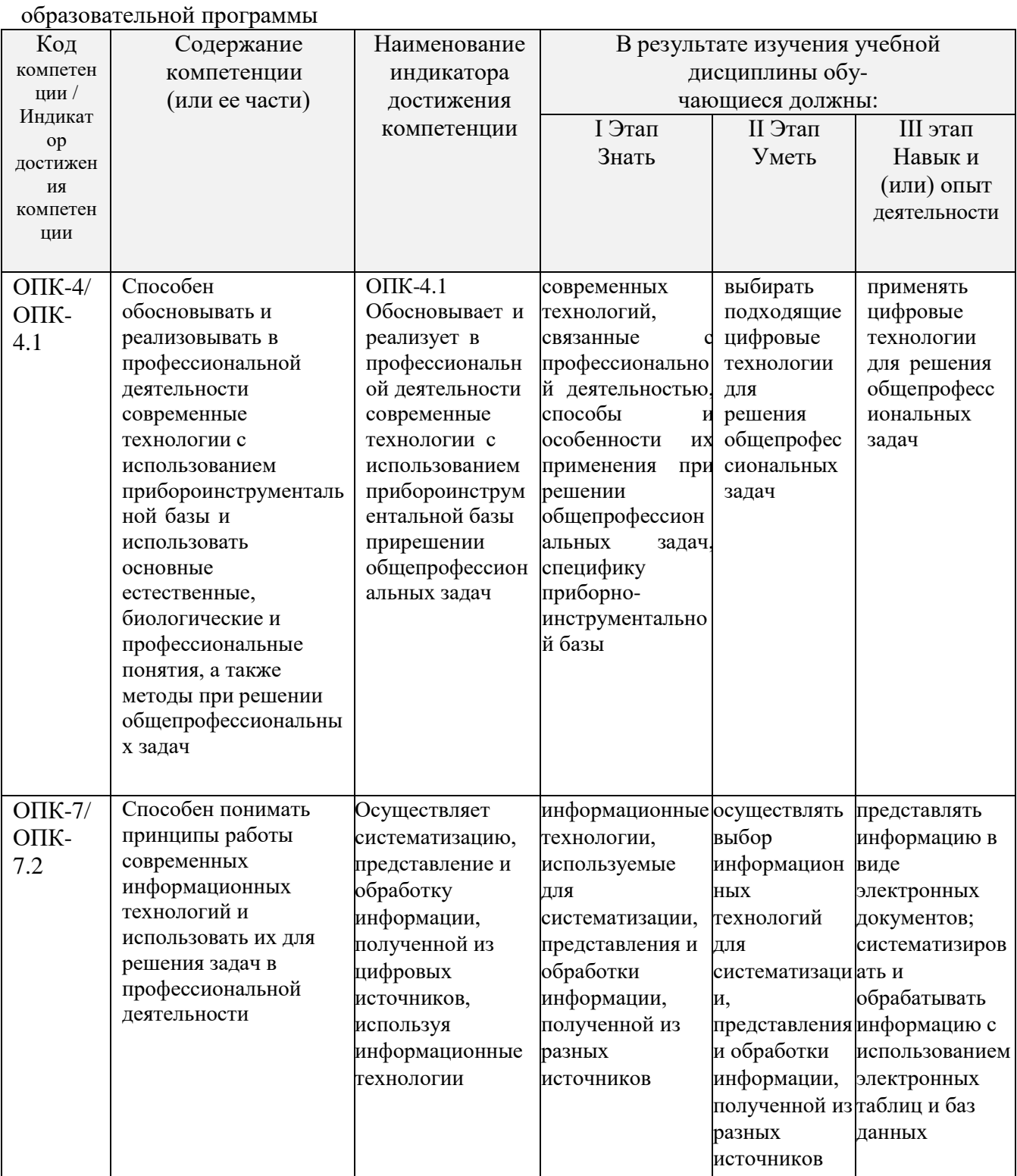

# **5.2 Описание показателей и критериев оценивания компетенций на различных этапах их формирования, описание шкал оценивания**

5.2.1 Описание шкалы оценивания сформированности компетенций

Компетенции на различных этапах их формирования оцениваются шкалой «зачтено», «не зачтено» в форме зачета.

5.2.2 Описание показателей и критериев оценивания компетенций на различных этапах их формирования

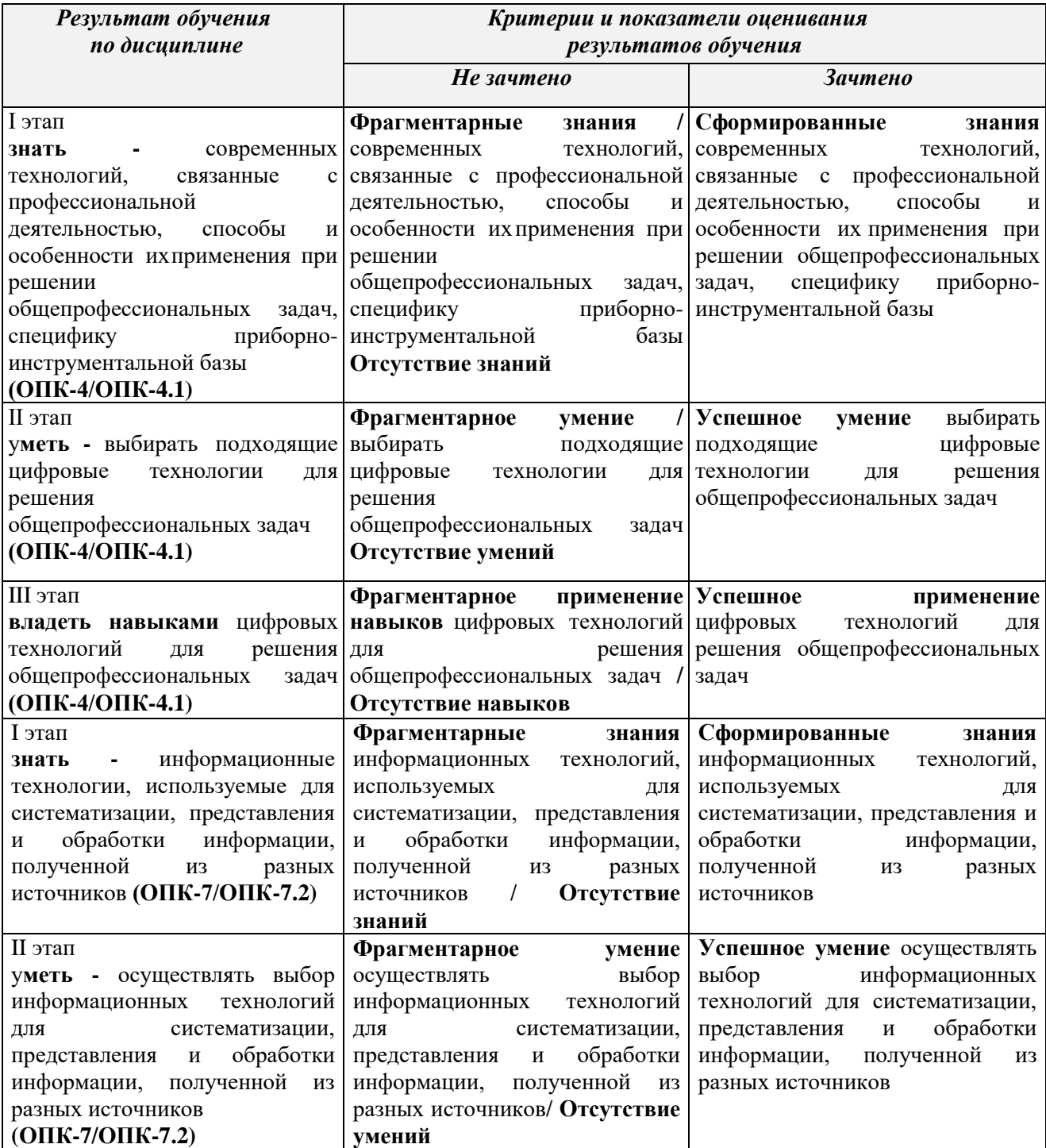

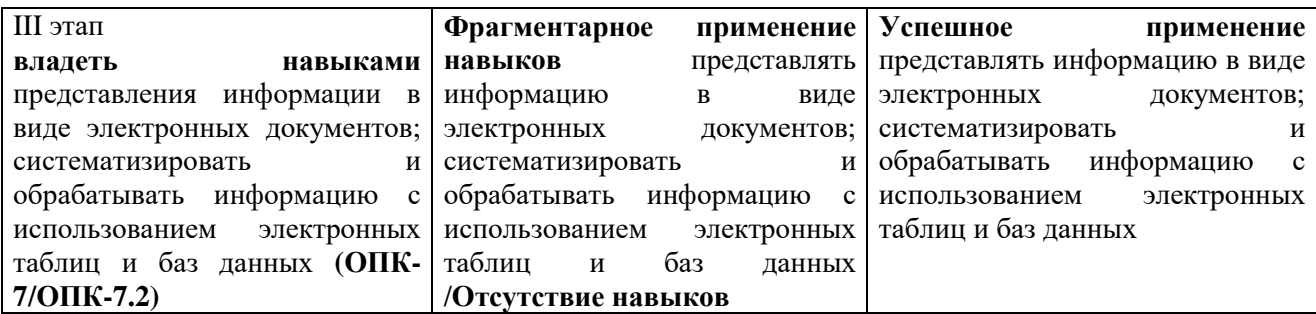

#### **5.3 Типовые контрольные задания или иные материалы, необходимые для оценки знаний, умений, навыков и (или) опыта деятельности, характеризующих этапы формирования компетенций в процессе освоения образовательной программы**

Текущий контроль успеваемости обеспечивает оценивание хода освоения дисциплины, и включает устный опрос, тестирование, письменные контрольные работы.

#### **Вопросы для обсуждения:**

#### **Вопросы для обсуждения:**

1 Цифровая трансформация АПК.

2 Направления цифровизации АПК по отраслям.

3 Сферы применения цифровых технологий в АПК.

4 Виды информационных сервисов для цифровизации процессов АПК.

5 Архитектура агропромышленных цифровых систем.

6 Сущность инвестирования в цифровые технологии в АПК.

7 Сельское хозяйство 4.0: характеристика и направления.

8 Цифровые технологии в сельском хозяйстве.

9 Применение технологии цифровых двойников: характеристика, типы и преимущества.

10 Цифровые агропромышленные платформы и сервисы.

11 Роботизация сельского хозяйства, её задачи и преимущества.

12 Цифровизация инфраструктуры АПК.

#### **Тестовые задания**

2) Задание сводного теста к темам 1-3

1 Цифровая экономика согласно программе «Цифровая экономика Российской Федерации» – это:

a) хозяйственная деятельность общества, а также совокупность отношений, складывающихся в системе производства, распределения, обмена и потребления;

b) новейшая отрасль экономической науки, изучающая эффективное применение современных информационных технологий в сфере электронных данных, наука об изучении экономической теории современного информационного общества;

c) хозяйственная деятельность, ключевым фактором производства в которой являются данные в цифровой форме, и способствует формированию информационного пространства с учетом потребностей граждан и общества в получении качественных и достоверных сведений, развитию информационной инфраструктуры Российской Федерации, созданию и применению российских информационно-телекоммуникационных технологий, а также формированию новой технологической основы для социальной и экономической сферы. 2 Какой национальный проект не входит в программу «Цифровая экономика Российской Федерации»? a) Подготовка кадров.

b) Нормативное регулирование.

c) Цифровая инфраструктура.

3 Что является целью проекта Министерства сельского хозяйства РФ «Цифровое сельское хозяйство»: a) разработка и внедрение комплексных инновационных проектов сквозных интеллектуальных систем для сельского хозяйства, основанных на отечественных цифровых технологиях, методах и алгоритмах, образцах систем и устройств;

b) разработка и внедрение комплексных инновационных проектов сквозных интеллектуальных систем для агропромышленного комплекса, основанных на отечественных цифровых технологиях, методах и алгоритмах, образцах систем и устройств;

c) цифровая трансформация сельского хозяйства посредством внедрения цифровых технологий и платформенных решений для обеспечения технологического прорыва в АПК и достижения роста производительности на «цифровых» сельскохозяйственных предприятиях в 2 раза к 2024 г.

4 Цифровое сельское хозяйство – это:

a) сельское хозяйство, базирующееся на современных способах производства сельскохозяйственной продукции и продовольствия с использованием цифровых технологий (интернет вещей, робототехника, искусственный интеллект, анализ больших данных, электронная коммерция и др.), обеспечивающих рост производительности труда и снижение затрат производства;

b) система технологической подготовки сельскохозяйственного производства в единой виртуальной среде с помощью инструментов планирования, проверки и моделирования процессов производства;

c) сельское хозяйство, основанное на применении информационных технологий и информационных сервисов. 5 Цифровые технологии представляют собой:

a) технологии, которые основаны на представлении сигналов дискретными полосами аналоговых уровней, а не в виде непрерывного спектра;

b) технологии сбора, хранения, обработки, поиска, передачи и представления данных в электронном виде; c) система приемов, способов и методов получения, передачи, обработки, хранения и представления информации.

6 Большие данные представляют собой:

a) технологии анализа большого объема информации, применяемые при производстве и реализации продукции;

b) технологии сбора, обработки и хранения структурированных и неструктурированных массивов информации, характеризующихся значительным объемом и быстрой скоростью изменений (в том числе в режиме реального времени), что требует специальных инструментов и методов работы с ними;

c) обозначение структурированных и неструктурированных данных огромных объёмов и значительного многообразия, эффективно обрабатываемых горизонтально масштабируемыми программными инструментами.

7 Искусственный интеллект – это:

a) свойство интеллектуальных систем выполнять творческие функции, которые традиционно считаются прерогативой человека;

b) наука и технология создания интеллектуальных машин, особенно интеллектуальных компьютерных программ;

c) система программных и/или аппаратных средств, способная с определенной степенью автономности воспринимать информацию, обучаться и принимать решения на основе анализа больших массивов данных, в том числе имитируя человеческое поведение.

8 Технологии распределенного реестра представляют собой:

a) алгоритмы и протоколы децентрализованного хранения и обработки транзакций,

структурированных в виде последовательности связанных блоков без возможности их последующего изменения;

b) базу данных, которая распределена между несколькими сетевыми узлами или вычислительными устройствами;

c) цифровой реестр общего пользования.

9 Новые производственные технологии – это:

a) технологии создания вычислительных систем, основанные на новых принципах (квантовых эффектах), позволяющие радикально изменить способы передачи и обработки больших массивов данных;

b) технологии цифровизации производственных процессов, обеспечивающие повышение эффективности использования ресурсов, проектирования и изготовления индивидуализированных объектов, стоимость которых сопоставима со стоимостью товаров массового производства;

c) информационные технологии, используемые для производства и хранения продукции.

10. Суперкомпьютерные технологии представляют собой технологии:

a) послойного создания трехмерных объектов на основе их цифровых моделей («двойников»), позволяющие изготавливать изделия сложных геометрических форм и профилей;

b) цифрового моделирования и проектирования объектов и производственных процессов на всем протяжении жизненного цикла;

c) обеспечивающие высокопроизводительные вычисления за счет использования принципов параллельной и распределенной обработки данных и высокой пропускной способности.

11 Компоненты робототехники (промышленные роботы) – это:

а) производственные системы, обладающие тремя или более степенями подвижности (свободы), построенные на основе сенсоров и искусственного интеллекта, способные воспринимать окружающую среду,

контролировать свои действия и адаптироваться к ее изменениям;

b) технологии создания устройств, собирающих и передающих информацию о состоянии окружающей среды посредством сетей передачи данных;

с) система, своими действиями производящая впечатление человеческой работы.

12 Технологии беспроводной связи представляют собой:

а) технологии передачи каких-либо данных на разной дистанции;

b) технологии радиосвязи между абонентами, местоположение одного или нескольких из которых меняется; с) технологии передачи данных посредством стандартизированного радиоинтерфейса без использования

проводного подключения к сети.

13 Технологии виртуальной реальности - это:

а) технологии компьютерного моделирования трехмерного изображения или пространства, посредством которых человек взаимодействует с синтетической («виртуальной») средой с последующей сенсорной обратной связью;

b) технологии визуализации, основанные на добавлении информации или визуальных эффектов в физический мир посредством наложения графического и/или звукового контента для улучшения пользовательского опыта и интерактивных возможностей;

с) технологии, замещающие/дополняющие функционирование нервной системы биологического объекта, в том числе на основе искусственного интеллекта.

#### Примерный перечень вопросов к зачёту по дисциплине

1 Цель и задачи дисциплины.

2 Содержание дисциплины.

5 Характеристика понятия «знания».

6 Характеристика понятия «информационные технологии».

7 Характеристика понятия «информационные системы».

8 Характеристика понятия «цифровая экономика».

9 Значение цифровой трансформации экономики для современного общества.

10 Психологические, социальные, экономические, правовые, кадровые, организационные и другие аспекты цифровой трансформации экономики.

11 Цифровая трансформация современных предприятий.

12 Место РФ в мире по уровню цифровизации.

13 Роль государства в развитии цифровой экономики.

14 Нормативные правовые акты, регулирующие развитие цифровой экономики.

15 Национальная программа «Цифровая экономика РФ».

16 Характеристика национальной программы «Цифровая экономика РФ».

17 Основные федеральные проекты и индикаторы национальной программы «Цифровая экономика РФ».

18 Проект Министерства сельского хозяйства РФ «Цифровое сельское хозяйство».

19 Основные направления проекта «Цифровое сельское хозяйство».

20 Характерные особенности проекта «Цифровое сельское хозяйство».

21 Понятие цифровых технологий.

22 Назначение цифровых технологий.

23 Классификация цифровых технологий.

24 Роль цифровых технологий в развитии экономики.

25 Большие данные.

26 Искусственный интеллект и нейротехнологии.

27 Технологии распределенных реестров (блокчейн).

28 Квантовые технологии.

29 Новые производственные технологии.

30 Аллитивные технологии.

31 Суперкомпьютерные технологии.

32 Компьютерный инжиниринг.

33 Промышленный интернет.

34 Компоненты робототехники (промышленные роботы).

35 Технологии беспроводной связи.

36 Технологии виртуальной реальности.

37 Использование цифровых технологий для поиска, критического анализа и синтеза

информации для решения поставленных профессиональных задач.

38 Применение цифровых технологий для системного анализа возможных вариантов решения прикладных задач.

39 Применение цифровых технологий для оценки последствий возможных вариантов решения прикладных задач.

40 Применение информационно-коммуникационных и цифровых технологий для решения типовых задач профессиональной деятельности на основе знаний основных законов

математических, естественнонаучных и общепрофессиональных дисциплин.

41 Системы поддержки принятия решений (СППР).

42 Назначение СППР.

43 Классификация СППР.

44 Использование СППР для решения профессиональных задач.

45 Кластеризация данных, деревья решений, прогнозирование.

46 Цифровая трансформация АПК.

47 Направления цифровизации АПК по отраслям.

48 Сферы применения цифровых технологий в АПК.

49 Виды информационных сервисов для цифровизации процессов АПК.

50 Архитектура агропромышленных цифровых систем.

51 Сущность инвестирования в цифровые технологии в АПК.

52 Сельское хозяйство 4.0: характеристика и направления.

53 Цифровые технологии в сельском хозяйстве.

54 Применение технологии цифровых двойников: характеристика, типы и преимущества.

55 Цифровые агропромышленные платформы и сервисы.

56 Роботизация сельского хозяйства, её задачи и преимущества.

57 Цифровизация инфраструктуры АПК.

58 Точное земледелие: технологии и комплексы, карты полей, карты урожайности,

59 Глобальные тенденции цифровой трансформации АПК.

60 Распространение цифровых технологий в мире.

61 Экономические и социальные преимущества цифровизации АПК.

62 Негативные последствия и риски цифровой трансформации АПК.

63 Киберустойчивость и кибербезопасность цифровой экономики.

64 Примеры цифровизации по отраслям АПК.

65 Зарубежный опыт цифровизации АПК.

66 Примеры цифровизации животноводства на современных предприятиях РФ и за рубежом.

67 Основные сферы применения цифровых технологий для производства продукции животноводства.

68 «Умная» ферма: характеристика и применяемые технологии.

69 Киберфизические системы.

70 Геоинформационные системы и сервисы.

71 «Умная» техника в животноводстве: характеристика и необходимость внедрения.

72 Информационные системы управления: понятие, назначение, принципы построения.

73 Системы управления электронным документооборотом.

74 Правовые информационные системы.

75 Автоматизация работы с персоналом.

76 «Умное» (интеллектуальное) управление.

77 Нейросетевые технологии для моделирования, прогнозирования и управления предприятием.

78 Цифровизация основных процессов производства как новая бизнес-модель и блок-схема процессов производства для различных уровней объектов управления пищевым производством на основе цифровых технологий.

79 Цифровое регулирование параметров технологической цепочки (давление, скорость подачи, параметров и концентрации компонентов в составе продуктов).

80 Цифровое регулирование химических и биохимических процессов, механических, гидромеханических и

тепловых процессов.

81 Цифровизация технологических процессов.

82 Цифровизация составления производственной программы.

83 Цифровизация составления расчета производственных рецептур и расхода компонентов.

84 Цифровизация составления расчета загрузки основного и вспомогательного оборудования.

85 Цифровизация составления расчета запасов сырья, контроля качества используемого сырья и качества получаемой продукции.

86 Цифровизация формирование комплекта документов по технологическим процессам и на готовую продукцию.

87 Экспериментальная оценка затрат на внедрения цифровых технологий в АПК.

88 Индикаторы цифровой трансформации АПК.

89 Оценка вклада цифровизации в экономический рост.

90 Факторы, сдерживающие внедрение цифровых технологий в АПК.

91 Проблемы инвестиций в цифровые агропромышленные проекты.

92 Кадровые проблемы цифровизации АПК.

93 Влияние цифровых технологий на рынок труда.

94 Изменения потребностей в персонале и требований к специалистам.

95 Перспективные профессии, востребованные рынком в условиях цифровизации

96 Особенности оценки эффективности внедрения цифровых технологий в АПК.

97 Совокупный экономический эффект от внедрения цифровых технологий в АПК.

98 Методика экономической оценки эффективности внедрения цифровых технологий в АПК.

99 Характеристика, основные показатели, методика расчета функциональной эффективности внедрения цифровых технологий в АПК.

100 Характеристика, основные показатели, методика расчета социальной эффективности внедрения цифровых технологий в АПК.

#### **Темы для рефератов:**

Роль информационных технологий в управлении сельскохозяйственными процессами. Кто управляет Internet? Флопс как мера производительности.

Компьютерная графика в профессиональной деятельности. Компьютерные сети.

Информационная безопасность.

Прикладные программные средства офисного назначения. Информационно-поисковые системы. Структурная организация персональных компьютеров.

Многофункциональные программные комплексы для управления предприятием. Моделирование и формализация.

#### **Темы презентаций**

Роль информационных технологий в управлении сельскохозяйственными процессами. Офисное программирование

Объектно-ориентированное программирование Структурное программирование

Критерии классификации моделей. Жизненный цикл моделируемой системы. Процесс моделирования? Компьютерное моделирование? Свойства компьютерных вирусов.

Какие меры необходимо предпринять для защиты ПК от компьютерного вируса? Какой принцип действия антивирусных программ сканеров?

Какой принцип действия антивирусных программ мониторов?

#### **Оценочные средства закрытого и открытого типа для целей текущего контроля и промежуточной аттестации**

*ОПК-4 Способен обосновывать и реализовывать в профессиональной деятельности современные технологии с использованием приборно-инструментальной базы и использовать основные естественные, биологические и профессиональные понятия, а также методы при решении общепрофессиональных задач*

*ОПК-4.1 Обосновывает и реализует в профессиональной деятельности современные технологии с использованием приборно-инструментальной базы при решении общепрофессиональных задач*

1. Установите соответствие:

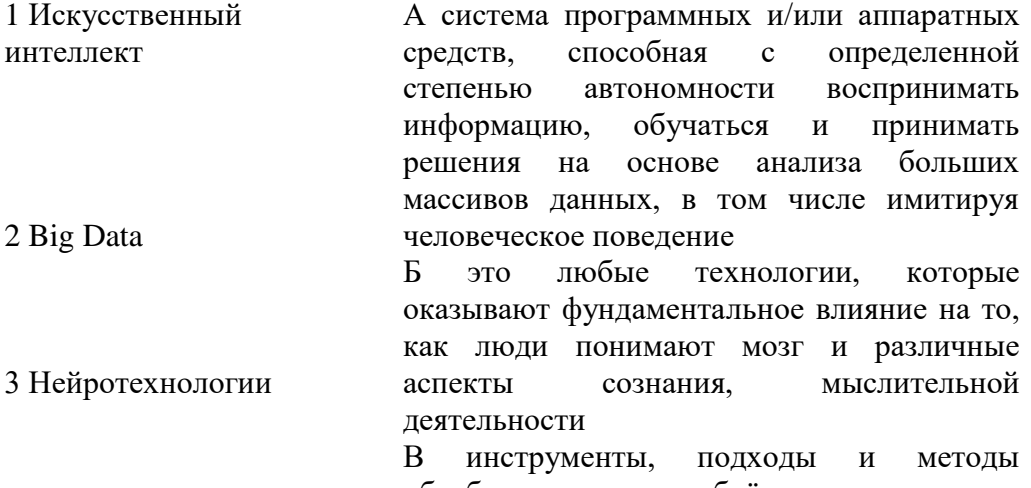

обработки огромных объёмов данных

Правильный ответ:  $1 - A$ ,  $2 - B$ ,  $3 - B$ .

2. Укажите три механизма воздействия на компании, население и правительство для развития Цифровых технологий:

- а. Интеграция
- b. Использование уже имеющихся программных продуктов
- с. Конкуренция
- d. Нет выхода в интернет
- е. Инновации

Правильный ответ: а, с, е.

3. Последовательно расположите следующие базовые шаги построения модели интеллектуального анализа ланных.

- 1. Развертывание и обновление моделей
- 2. Изучение данных и построение моделей
- 3. Исследование и проверка моделей
- 4. Постановка задачи и подготовка данных

Правильный ответ: 4, 2, 3, 1.

- 4. Преимущества цифровых технологий:
- а) не требуется дополнительных знаний
- б) не требуется дополнительной техники
- в) сигналы передаются без искажений

Правильный ответ: в.

5. Установите соответствие:

1 Технологии

производственные

2 Новые

распределенного реестра

а) алгоритмы и протоколы децентрализованного хранения и обработки транзакций, структурированных в виде последовательности связанных блоков без возможности их последующего изменения

направление развития  $\sigma$ систем искусственного интеллекта, основная задача которых - помогать человеку в принятии решений в сложной обстановке

технологии цифровизации производственных технологии B) процессов, обеспечивающие повышение эффективности проектирования использования ресурсов,  $\mathbf{u}$ 3 Когнитивные изготовления индивидуализированных объектов. технологии стоимость которых сопоставима со стоимостью товаров

Правильный ответ:  $1 - A$ ,  $2 - B$ ,  $3 - B$ .

#### Задания открытого типа

1. Дополните фразу:

Информационно- системы особый класс информационных систем, предназначенных для аналитической обработки данных.

Правильный ответ: аналитические.

2. Дополните фразу:

таблица - инструмент для анализа данных в Excel для сведения информации из обычных таблиц, обработки, группировки в блоки, и создания сводного отчёта.

Правильный ответ: Сводная.

3. Дополните фразу:

модель предметной области (ИЛМ) - формализованное описание **Contract Contract** данных предметной области, совокупность информационных объектов.

Правильный ответ: Информационно-логическая.

4. Дополните фразу:

Ведомственный » направлен на обеспечение проект  $\left\langle \left\langle \right\rangle \right\rangle$ функционирования цифровых платформ агропромышленного комплекса.

Правильный ответ: Цифровое сельское хозяйство.

5. Дополните фразу:

модель данных использует табличные методы и средства представления данных и манипулирования ими, информация о предметной области отображается таблицей - отношением. Правильный ответ: Реляционная.

6. Дополните фразу:

информационная система (КИС) - это открытая интегрированная автоматизированная система реального времени по автоматизации бизнес-процессов корпорации. Правильный ответ: Корпоративная.

7. Дополните фразу:

Вид общедоступной автоматизированной информационной системы, содержащей электронные документы, - это библиотека.

Правильный ответ: электронная.

8. Дополните фразу:

Использование современных технологий для кардинального повышения производительности и

ценности предприятий носит название при прансформации.

Правильный ответ: цифровой.

9. Дополните фразу:

Для достоверного заверения электронного документа используют одну из операций криптографии цифровую подпись.

Правильный ответ: электронную.

10. Дополните фразу:

система - система, которая использует человеческие знания, встраиваемые в компьютер, для решения задач, которые обычно требуют человеческой экспертизы.

Правильный ответ: Экспертная.

11. Дополните фразу:

технологии (Cloud technologies) - это технологии, благодаря которым пользователи получают доступ к компьютерным ресурсам в онлайне.

Правильный ответ: Облачные.

12. Дополните фразу:

Информационно-поисковая система - это система, обеспечивающая и отбор необходимых данных в специальной базе на основе информационно-поискового языка и соответствующих правил поиска.

Правильный ответ: поиск.

13. Дополните фразу:

Справочносистема КонсультантПлюс - информационная система, включающая в себя массив правовой информации и программные инструменты, позволяющие специалисту работать с этим массивом информации.

Правильный ответ: правовая.

14. Дополните фразу:

Система электронного документооборота обеспечивает управление по последно покументами. Правильный ответ: электронными.

15. Дополните фразу:

интеллект - свойство искусственных интеллектуальных систем выполнять задачи и творческие функции, обычно связанные с разумными существами. Правильный ответ: Искусственный.

#### ОПК-7 Способен понимать принципы работы современных информационных технологий и использовать их для решения задач профессиональной деятельности

ОПК-7.2 Осуществляет поиск, хранение, обработку и анализ информации из различных источников и баз данных, представляет ее в требуемом формате для решения задач профессиональной деятельности

#### Задания закрытого типа:

1. Microsoft Excel предназначен для

- 1. ведения ежедневника, организации рабочего времени;
- 2. проведения презентации, подготовка раздаточного материала;
- 3. создание отчета, договора, письма;
- 4. проведения расчетов, анализа, работы с таблицами.

Правильный ответ: 4.

- 2. Установите соответствие:
- 1 Word  $\mathbf{A}$ текстовый процессор
- 2 Access табличный процессор Б
- система управления базами данных 3 Excel <sub>B</sub>

Правильный ответ: 1-А, 2-В, 3-Б.

3. Что из перечисленного является объектами базы данных Access?

- 1. ведомости;
- 2. таблицы;
- 3. формулы;
- 4. отчёты;
- 5. запросы.

Правильный ответ: 2, 4, 5.

- 4. Установите соответствие:
	- а. Сентябрь **b.** Число
	- c.  $01.04.2022$ d. Teker
	- e. 13.76 f. Дата

5. Укажите последовательность операций при создании базы данных Access

- а) Создание запросов
- **b)** Создание таблиц
- с) Установление связей между таблицами

Правильный ответ: b, c, a.

#### Задания открытого типа:

1. Дополните фразу:

технология - комплекс информационных технологий, основанных на применении искусственных нейронных сетей.

Правильный ответ: Нейросетевая.

данных Microsoft SQL Server предоставляет интегрированную  $2.$ среду для создания моделей интеллектуального анализа данных и работы с ними.

Правильный ответ: Интеллектуальный анализ.

3. Дополните фразу:

В программе Excel функция \_\_\_\_\_\_\_ относится к категории логических функций и выполняет проверку условия. Если условие выполнено (истина), то в ячейку, где использована данная функция, возвращается одно значение, а если не выполнено (ложь) - другое.

Правильный ответ: ЕСЛИ.

4. Дополните фразу:

Объект базы данных Access, который представляет собой обращение к данным для получения информации из базы данных или выполнения действий с данными, называется

Правильный ответ: запрос.

5. Дополните фразу:

Объект базы данных Access, который обеспечивает выполнение ввода, просмотра и редактирования данных, называется

Правильный ответ: форма.

6. Дополните фразу:

Аббревиатура СУБД расшифровывается как

Правильный ответ: система управления базами данных.

7. Дополните фразу:

Инструмент для создания структуры первичных таблиц в Access и задания типов данных называется

Правильный ответ: конструктор.

8. Дополните фразу:

обеспечивает хранение информации, а также удобный и быстрый доступ к данным, представляет собой совокупность данных различного характера, организованных по определенным правилам.

Правильный ответ: База данных.

9. Дополните фразу:

Google бразует единое целое с Документами, Таблицами и Презентациями. Облачные продукты Диска помогут вам и вашим коллегам эффективно взаимодействовать в режиме реального времени.

Правильный ответ: Диск.

10. Дополните фразу:

Облачные приложения позволяют сразу создавать файлы и открывать к ним и поддетения

Правильный ответ: доступ.

11. Дополните фразу:

Облачное \_\_\_\_\_\_\_\_\_\_\_\_ - это онлайн хранилище в Интернете. Данные доступны в любое время, в любом месте и на любом устройстве.

Правильный ответ: хранилище.

12. Дополните фразу:

Для использования облачного хранилища Яндекс. и необходимо иметь учетную запись Яндекс, в которой изначально уже имеется облачное хранилище размером 10 Гб.

*Правильный ответ:* Диск

**13.** Дополните фразу:

Google \_\_\_\_\_\_\_\_\_\_\_\_ - сервис позволяет работать с документами: редактировать файлы вместе с коллегами в режиме реального времени, обмениваться комментариями, предлагать правки и назначать задачи.

*Правильный ответ:* Документы.

**14.** Дополните фразу:

Google Frank Google **Superset Frank Coogle** - сервис позволяет создавать онлайн-таблицы и работать над ними совместно в рабочей группе на любых устройствах, анализировать данные онлайн совместно с коллегами, предоставить доступ к таблице, писать комментарии и назначать задачи.

*Правильный ответ:* Таблицы.

**15.** Дополните фразу:

Google \_\_\_\_\_\_\_\_\_\_\_\_\_\_\_\_\_\_ – это онлайн-приложение, в котором можно создавать и редактировать презентации, а также работать одновременно с другими пользователями, добавлять комментарии и назначать задачи прямо в файлах.

*Правильный ответ:* Презентации.

#### **5.4 Методические материалы, определяющие процедуры оценивания знаний, умений, навыков и (или) опыта деятельности, характеризующих этапы формирования компетенций**

Оценка знаний, умений, навыка и (или) опыта деятельности, характеризующих этапы формирования компетенций по дисциплине проводится в форме текущего контроля и промежуточной аттестации.

Текущий контроль проводится в течение семестра с целью определения уровня усвоения обучающимися знаний, формирования умений, навыков и (или) опыта деятельности, своевременного выявления преподавателем недостатков в подготовке обучающихся и принятия необходимых мер по ее корректировке, а так же для совершенствования методики обучения, организации учебной работы и оказания обучающимся индивидуальной помощи.

К текущему контролю относятся проверка знаний, умений, навыков обучающихся:

- на занятиях (опрос, решение задач, деловая игра, круглый стол, тестирование (письменное или компьютерное), ответы (письменные или устные) на теоретические вопросы, решение практических задач и выполнение заданий на практическом занятии, выполнение контрольных работ;

- по результатам выполнения индивидуальных заданий;

- по результатам проверки качества конспектов лекций, рабочих тетрадей и иных материалов;

- по результатам отчета обучающихся в ходе индивидуальной консультации преподавателя, проводимой в часы самостоятельной работы, по имеющимся задолженностям.

На первых занятиях преподаватель выдает студентам график контрольных мероприятий текущего контроля.

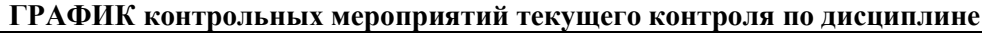

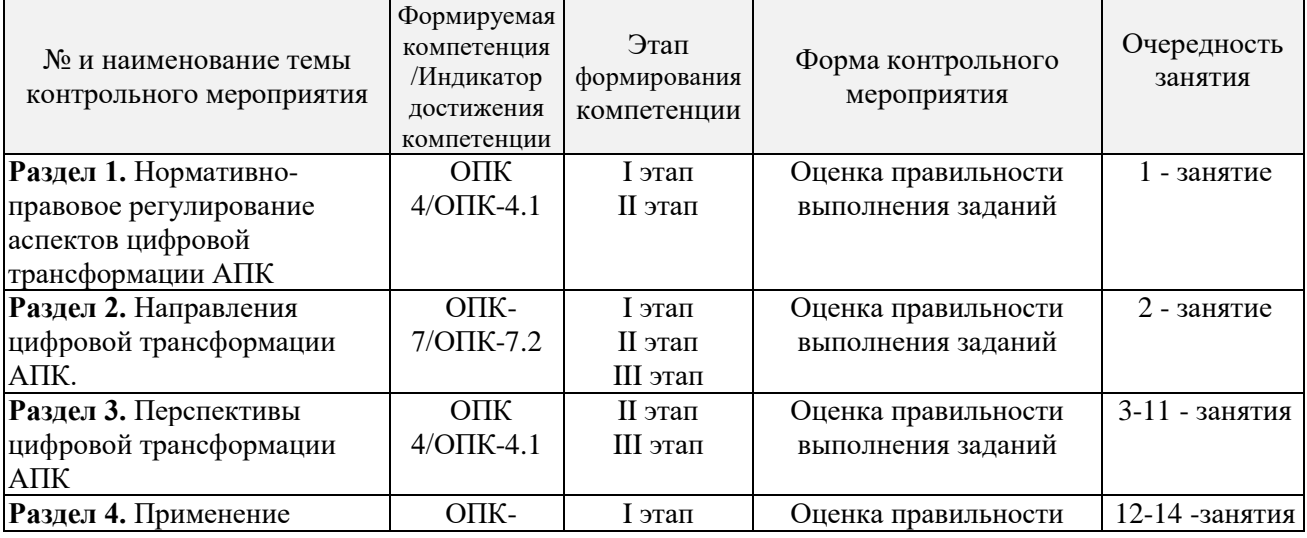

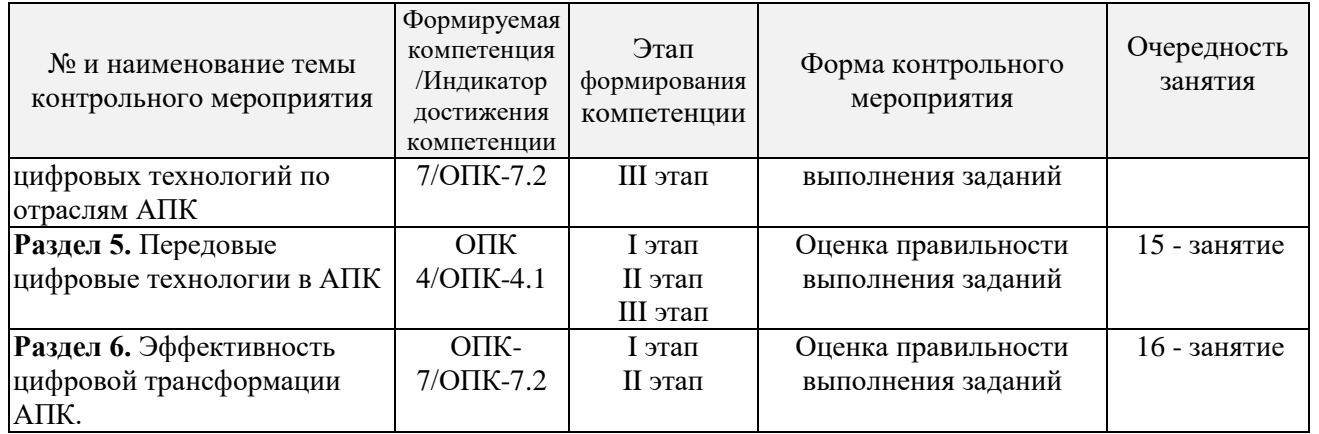

*Устный опрос* **–** наиболее распространенный метод контроля знаний студентов, предусматривающий уровень овладения компетенциями, в т.ч. полноту знаний теоретического контролируемого материала. При устном опросе устанавливается непосредственный контакт между преподавателем и студентом, в процессе которого преподаватель получает широкие возможности для изучения индивидуальных особенностей усвоения студентами учебного материала. Устный опрос по дисциплине проводится на основании самостоятельной работы студента по каждому разделу. Вопросы представлены в планах лекций по дисциплине.

Различают фронтальный, индивидуальный и комбинированный опрос. *Фронтальный* опрос проводится в форме беседы преподавателя с группой. Он органически сочетается с повторением пройденного, являясь средством для закрепления знаний и умений. Его достоинство в том, что в активную умственную работу можно вовлечь всех студентов группы. Для этого вопросы должны допускать краткую форму ответа, быть лаконичными, логически увязанными друг с другом, даны в такой последовательности, чтобы ответы студентов в совокупности могли раскрыть содержание раздела, темы. С помощью фронтального опроса преподаватель имеет возможность проверить выполнение студентами домашнего задания, выяснить готовность группы к изучению нового материала, определить сформированность основных понятий, усвоение нового учебного материала, который только что был разобран на занятии. Целесообразно использовать фронтальный опрос также перед проведением практических работ, так как он позволяет проверить подготовленность студентов к их выполнению.

Вопросы должны иметь преимущественно поисковый характер, чтобы побуждать студентов к самостоятельной мыслительной деятельности.

*Индивидуальный* опрос предполагает объяснение, связные ответы студентов на вопрос, относящийся к изучаемому учебному материалу, поэтому он служит важным средством развития речи, памяти, мышления студентов. Чтобы сделать такую проверку более глубокой, необходимо ставить перед студентами вопросы, требующие развернутого ответа.

Вопросы для индивидуального опроса должны быть четкими, ясными, конкретными, емкими, иметь прикладной характер, охватывать основной, ранее пройденный материал программы. Их содержание должно стимулировать студентов логически мыслить, сравнивать, анализировать сущность явлений, доказывать, подбирать убедительные примеры, устанавливать причинно-следственные связи, делать обоснованные выводы и этим способствовать объективному выявлению знаний студентов. Вопросы обычно задают всей группе и после небольшой паузы, необходимой для того, чтобы все студенты поняли его и приготовились к ответу, вызывают для ответа конкретного студента.

Для того чтобы вызвать при проверке познавательную активность студентов всей группы, целесообразно сочетать индивидуальный и фронтальный опрос.Длительность устного опроса зависит от учебного предмета, вида занятий, индивидуальных особенностей студентов.В процессе устного опроса преподавателю необходимо побуждать студентов использовать при ответе схемы, графики, диаграммы.

Заключительная часть устного опроса – подробный анализ ответов студентов. Преподаватель отмечает положительные стороны, указывает на недостатки ответов, делает вывод о том, как изучен учебный материал. При оценке ответа учитывает его правильность и полноту, сознательность, логичность изложения материала, культуру речи, умение увязывать теоретические положения с практикой, в том числе и с будущей профессиональной деятельностью.

#### **Критерии и шкалы оценивания устного опроса**

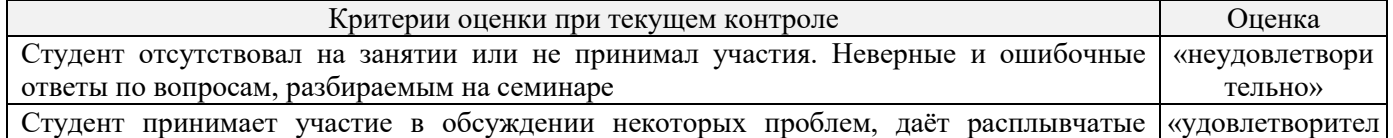

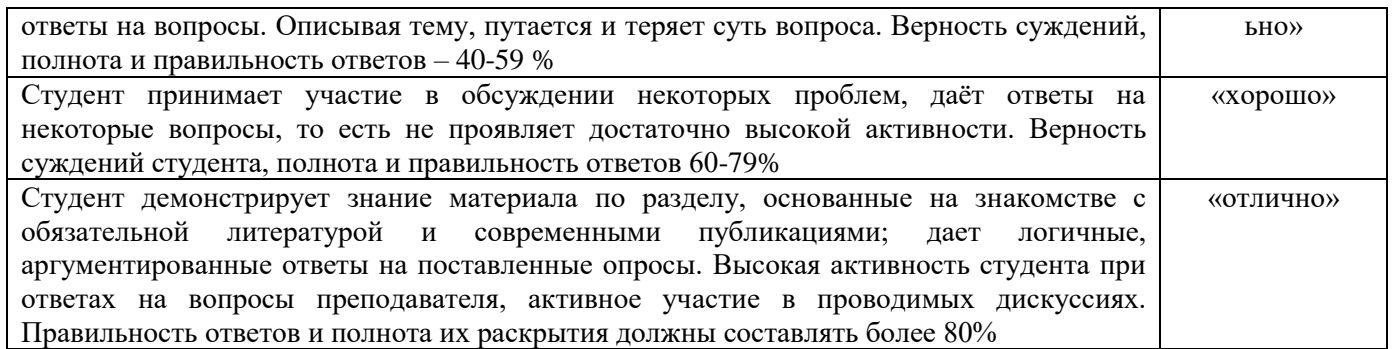

**Тестирование.** Основное достоинство *тестовой формы контроля* – простота и скорость, с которой осуществляется первая оценка уровня обученности по конкретной теме, позволяющая, к тому же, реально оценить готовность к итоговому контролю в иных формах и, в случае необходимости, откорректировать те или иные элементы темы. Тест формирует полноту знаний теоретического контролируемого материала.

#### **Критерии и шкалы оценивания тестов**

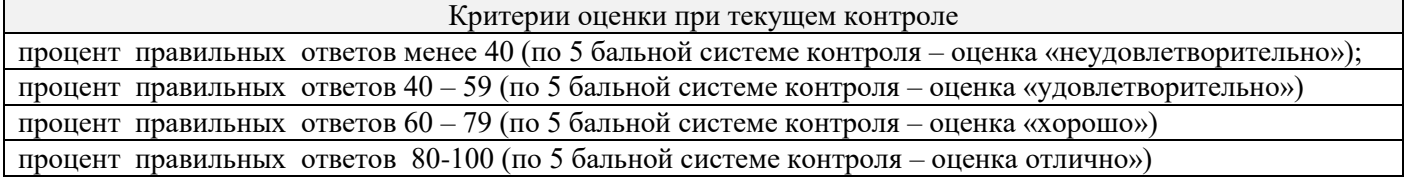

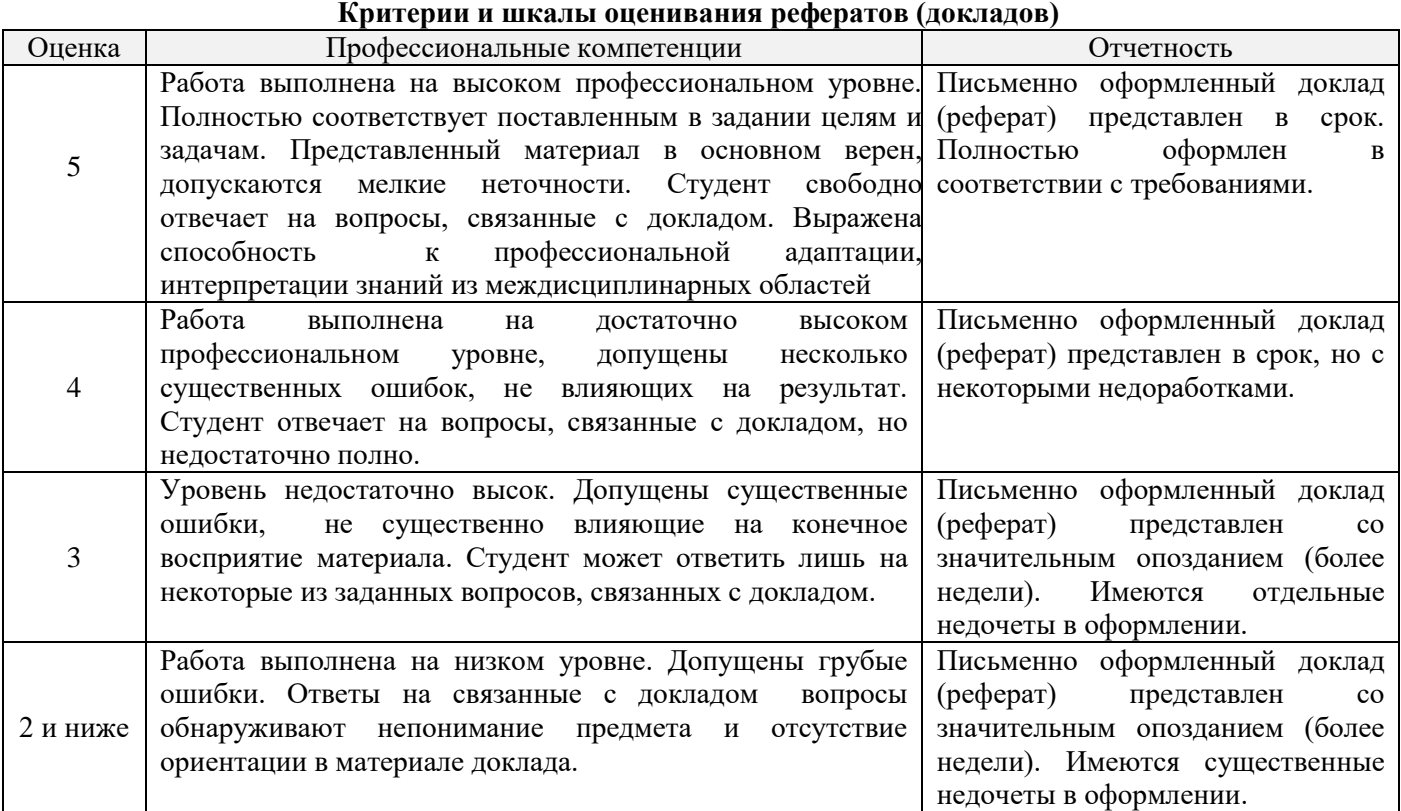

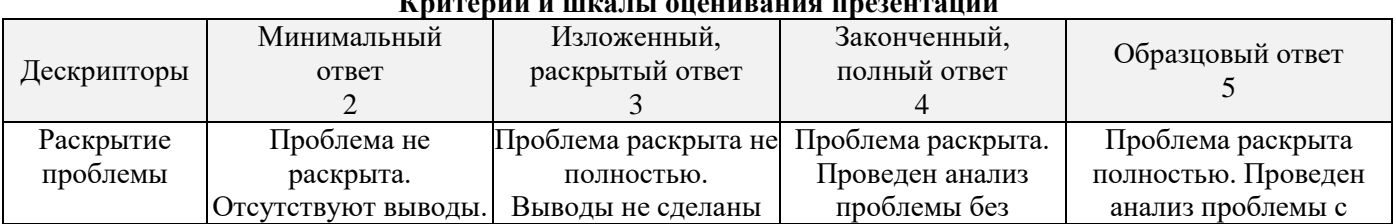

#### **Критерии и шкалы оценивания презентации**

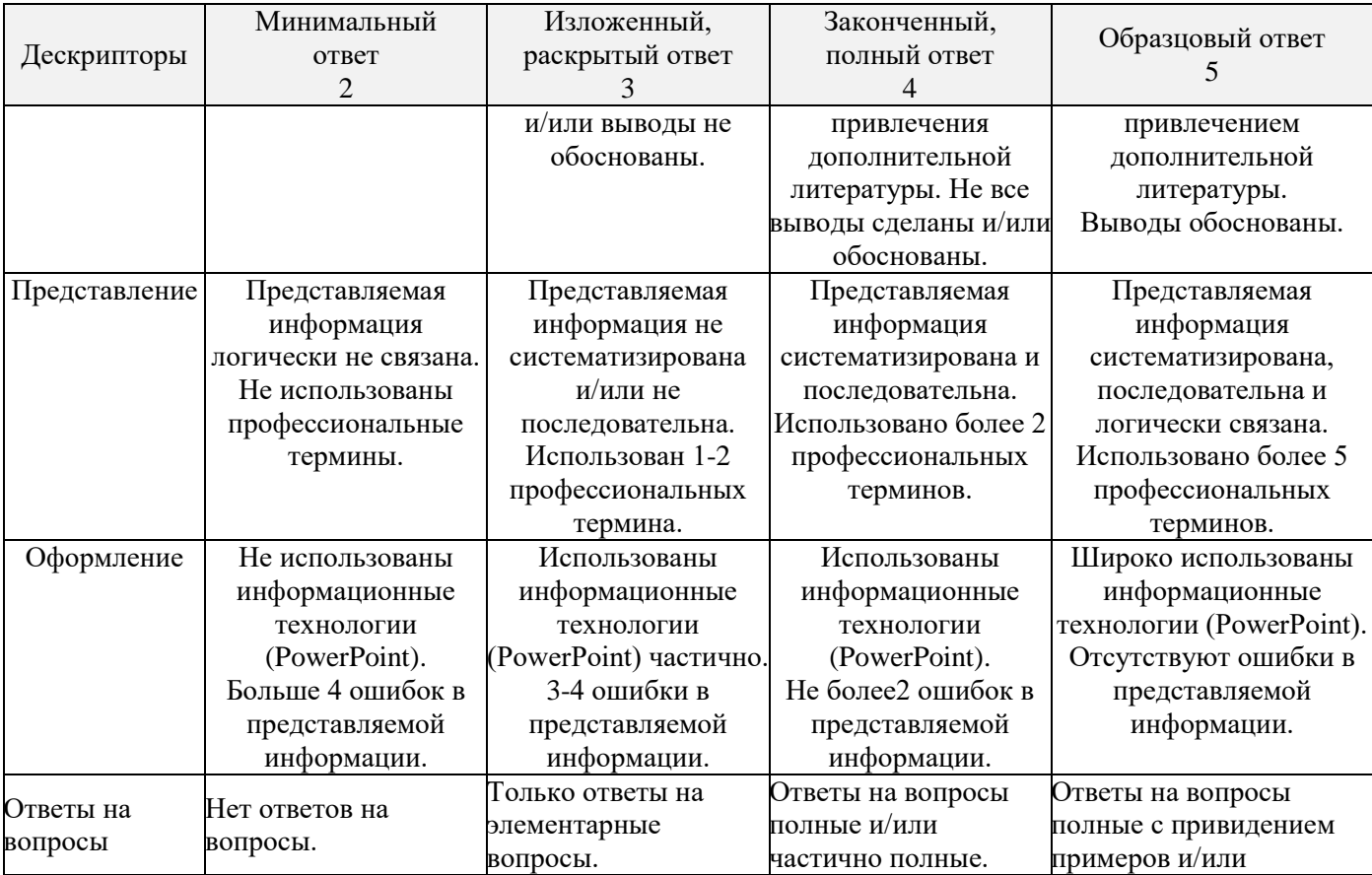

Процедура оценивания компетенций обучающихся основана на следующих стандартах:

1. Периодичность проведения оценки (по каждому разделу дисциплины).

2. Многоступенчатость: оценка (как преподавателем, так и студентами группы) исамооценка обучающегося, обсуждение результатов и комплекс мер по устранению недостатков.

3. Единство используемой технологии для всех обучающихся, выполнение условий сопоставимости результатов оценивания.

4. Соблюдение последовательности проведения оценки: предусмотрено, что развитие компетенций идет по возрастанию их уровней сложности, а оценочные средства на каждом этапе учитывают это возрастание. Так по каждому разделу дисциплины идет накопление знаний, на проверку которых направлены такие оценочные средства как устный опрос и подготовка докладов. Далее проводится задачное обучение, позволяющее оценить не только знания, но умения, навык и опыт применения студентов по их применению. На заключительном этапе проводится тестирование, устный опрос или письменная контрольная работа по разделу.

Промежуточная аттестация осуществляется, в конце каждого семестра и представляет собой итоговую оценку знаний по дисциплине в виде проведения экзаменационной процедуры (экзамена), выставления зачета, защиты курсовой работы.

Процедура промежуточной аттестации проходит в соответствии с Положением о текущем контроле и промежуточной аттестации обучающихся. Промежуточная аттестация в форме зачета проводится в форме компьютерного тестирования или устного опроса, в форме экзамена - в устной форме.

Аттестационные испытания в форме зачета проводятся преподавателем, ведущим лекционные занятия по данной дисциплине, или преподавателями, ведущими практические занятия. Аттестационные испытания в форме устного экзамена проводятся преподавателем, ведущим лекционные занятия по данной дисциплине. Присутствие посторонних лиц в ходе проведения аттестационных испытаний без разрешения ректора или проректора не допускается (за исключением работников университета, выполняющих контролирующие функции в соответствии со своими должностными обязанностями). В случае отсутствия ведущего преподавателя аттестационные испытания проводятся преподавателем, назначенным письменным распоряжением по кафедре.

Инвалиды и лица с ограниченными возможностями здоровья, имеющие нарушения опорнодвигательного аппарата, могут допускаться на аттестационные испытания в сопровождении ассистентов-сопровождающих.

Во время аттестационных испытаний обучающиеся могут пользоваться рабочей программой дисциплины, а также с разрешения преподавателя справочной и нормативной литературой, калькуляторами.

Время подготовки ответа при сдаче экзамена в устной форме должно составлять не менее 40 минут (по желанию обучающегося ответ может быть досрочным). Время ответа – не более 15 минут.

При проведении устного экзамена экзаменационный билет выбирает сам экзаменуемый в случайном порядке. При подготовке к устному экзамену экзаменуемый, как правило, ведет записи в листе устного ответа, который затем (по окончании экзамена) сдается экзаменатору.

Экзаменатору предоставляется право задавать обучающимся дополнительные вопросы в рамках программы дисциплины, а также, помимо теоретических вопросов, давать задачи, которые изучались на практических занятиях.

Оценка результатов компьютерного тестирования и устного аттестационного испытания объявляется обучающимся в день его проведения.

| Действие                  | Сроки         | Методика         | Ответственный             |
|---------------------------|---------------|------------------|---------------------------|
|                           | заочная форма |                  |                           |
| Выдача заданий к зачету   | занятие       | На лекциях,      | Ведущий преподаватель или |
|                           |               | по интернет      | преподаватели, ведущие    |
|                           |               |                  | практические занятия      |
| Консультации              | в сессию      | На групповой     | Ведущий преподаватель или |
|                           |               | консультации     | преподаватели, ведущие    |
|                           |               |                  | практические занятия      |
| Зачет                     | в сессию      | компьютерное     | Ведущий преподаватель или |
|                           |               | тестирование     | преподаватели, ведущие    |
|                           |               |                  | практические занятия      |
| Формирование оценки       | На зачете     | В соответствии с | Ведущий преподаватель или |
| («зачтено»/ «не зачтено») |               | критериями       | преподаватели, ведущие    |
|                           |               |                  | практические занятия      |

**Порядок подготовки и проведения промежуточной аттестации в форме зачета**

# **6. ПЕРЕЧЕНЬ ОСНОВНОЙ И ДОПОЛНИТЕЛЬНОЙ УЧЕБНОЙ ЛИТЕРАТУРЫ, НЕОБХОДИМОЙ ДЛЯ ОСВОЕНИЯ ДИСЦИПЛИНЫ**

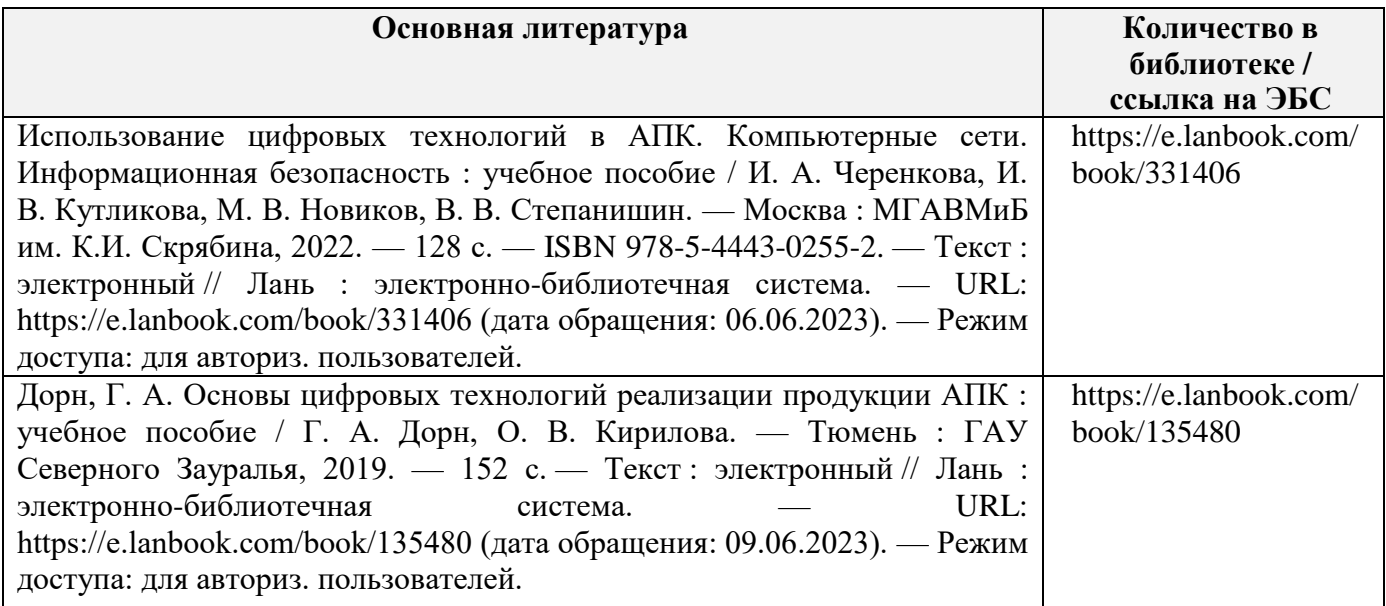

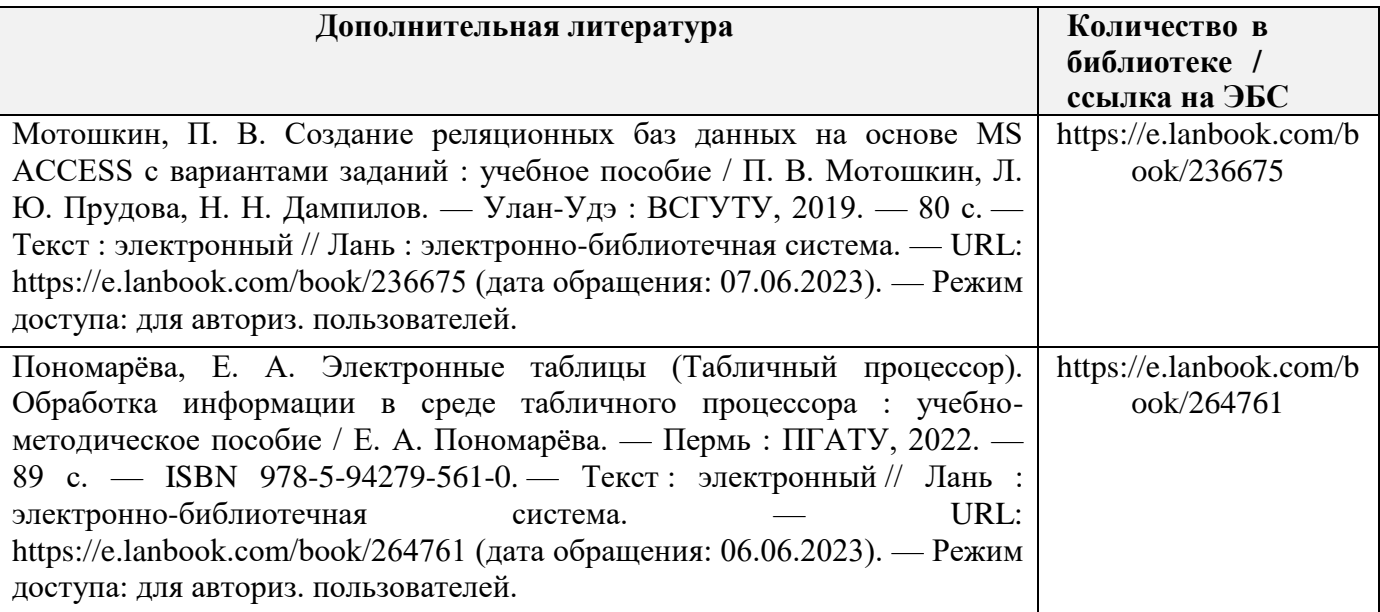

# **7. МЕТОДИЧЕСКИЕ УКАЗАНИЯ ДЛЯ ОБУЧАЮЩИХСЯ ПО ОСВОЕНИЮ ДИСЦИПЛИНЫ**

#### *Методические рекомендации по работе над конспектом лекций во время и после проведения лекции.*

В ходе лекционных занятий обучающимся рекомендуется выполнять следующие действия. Вести конспектирование учебного материала. Обращать внимание на категории, формулировки, раскрывающие содержание тех или иных явлений и процессов, научные выводы и практические рекомендации по их применению. Задавать преподавателю уточняющие вопросы с целью уяснения теоретических положений, разрешения спорных ситуаций.

Желательно оставить в рабочих конспектах поля, на которых в неаудиторное время можно сделать пометки из рекомендованной литературы, дополняющие материал прослушанной лекции, а также подчеркивающие особую важность тех или иных теоретических положений.

# *Методические рекомендации к практическим занятиям с практикоориентированными заданиями.*

При подготовке к практическим занятиям обучающимся необходимо изучить основную литературу, ознакомиться с дополнительной литературой, новыми публикациями в периодических изданиях: журналах, газетах и т.д. При этом учесть рекомендации преподавателя и требования учебной программы. В ходе подготовки к практическим занятиям необходимо освоить основные понятия и методики расчета показателей, ответить на контрольные опросы. В течение практического занятия студенту необходимо выполнить задания, выданные преподавателем, что зачитывается как текущая работа студента и оценивается по критериям, представленным в пунктах 5.4 РПД.

#### *Методические рекомендации по подготовке доклада.*

При подготовке доклада рекомендуется сделать следующее. Составить план-конспект своего выступления. Продумать примеры с целью обеспечения тесной связи изучаемой теории с практикой. Подготовить сопроводительную слайд-презентацию и/или демонстрационный раздаточный материал по выбранной теме. Рекомендуется провести дома репетицию выступления с целью отработки речевого аппарата и продолжительности выступления(регламент– 7-10 мин.).

#### *Выполнение индивидуальных типовых задач.*

В случае пропусков занятий, наличия индивидуального графика обучения и для закрепления практических навыков студентам могут быть выданы типовые индивидуальные задания которые должны быть сданы в установленный преподавателем срок.

*Рекомендации по работе с научной и учебной литературой*

Работа с учебной и научной литературой является главной формой самостоятельной работы и необходима при подготовке к устному опросу на практических занятиях, к контрольным работам, тестированию. Конспекты научной литературы при самостоятельной подготовке к занятиям должны быть выполнены также аккуратно, содержать ответы на каждый поставленный в теме вопрос, иметь ссылку на источник информации с обязательным указанием автора, названия и года издания используемой научной литературы. Конспект может быть опорным (содержать лишь основные ключевые позиции), но при этом позволяющим дать полный ответ по вопросу, может быть подробным. Объем конспекта определяется самим обучающимся.

В процессе работы с учебной и научной литературой обучающийся может:

- делать записи по ходу чтения в виде простого или развернутого плана (создавать перечень основных вопросов, рассмотренных в источнике);

- составлять тезисы (цитирование наиболее важных мест статьи или монографии, короткое изложение основных мыслей автора);

- готовить аннотации (краткое обобщение основных вопросов работы);

- создавать конспекты (развернутые тезисы, которые).

# **8. КОМПЛЕКТ ЛИЦЕНЗИОННОГО И СВОБОДНО РАСПРОСТРАНЯЕМОГО ПРОГРАММНОГО ОБЕСПЕЧЕНИЯ, В ТОМ ЧИСЛЕ ОТЕЧЕСТВЕННОГО ПРОИЗВОДСТВА**

#### **Перечень лицензионного программного обеспечения ИЗ МТО**

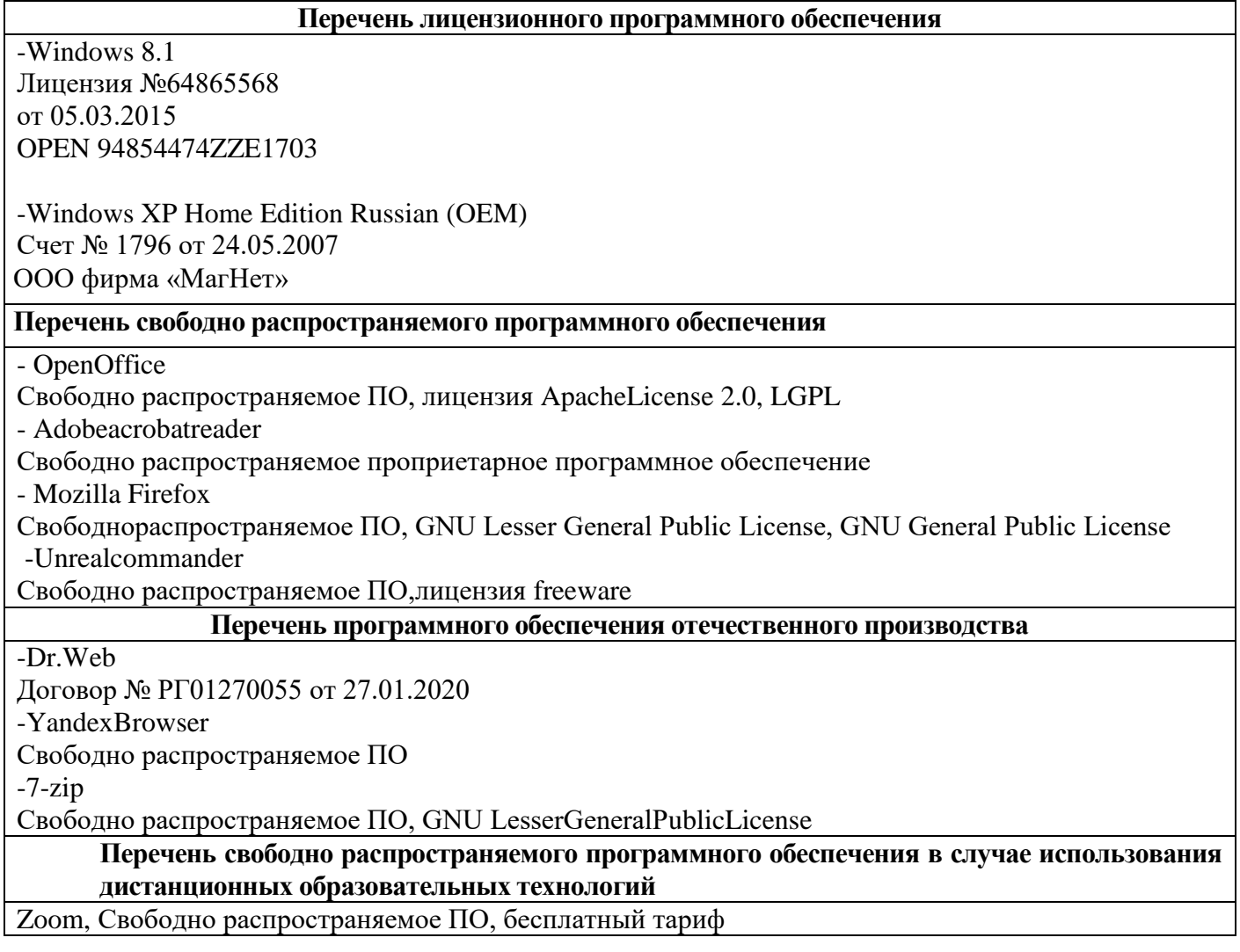

# **Перечень профессиональных баз данных**

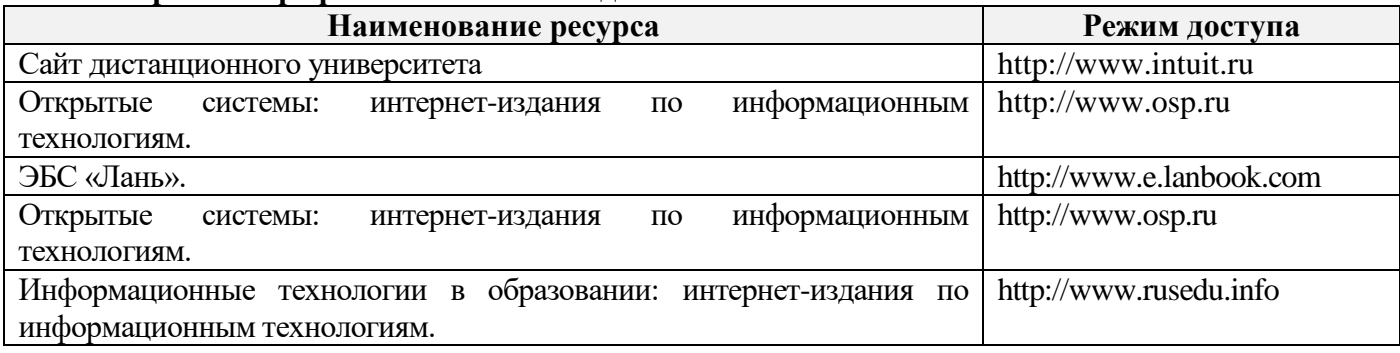

#### **Перечень информационных справочных систем**

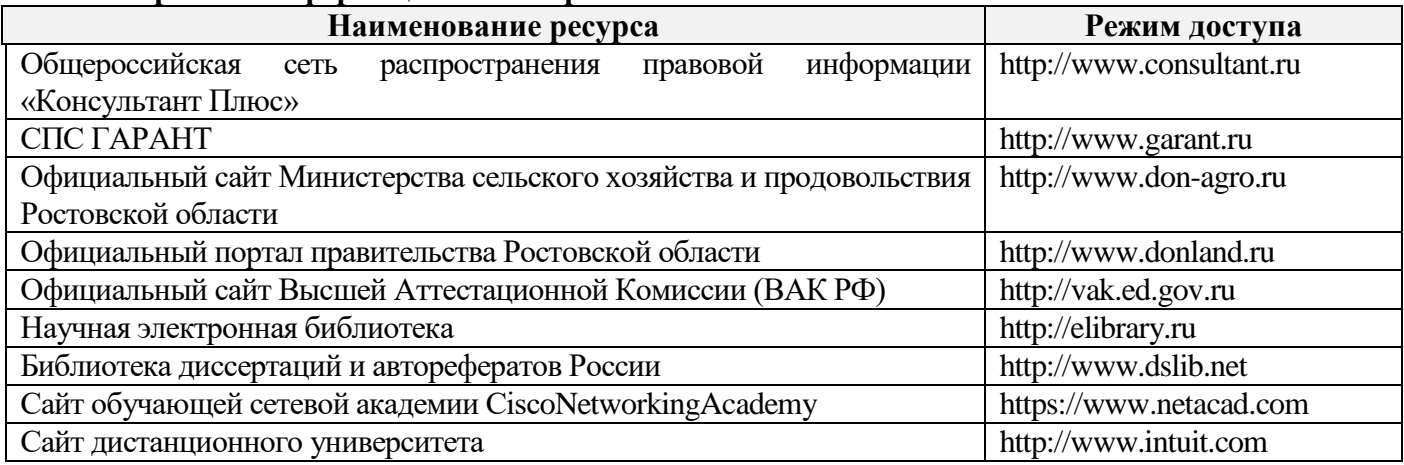

# **9. МАТЕРИАЛЬНО-ТЕХНИЧЕСКАЯ БАЗА, НЕОБХОДИМАЯ ДЛЯ ОСУЩЕСТВЛЕНИЯ ОБРАЗОВАТЕЛЬНОГО ПРОЦЕССА ПО ДИСЦИПЛИНЕ**

**Учебные аудитории для проведения учебных занятий** - укомплектована специализированной (учебной) мебелью, техническими средствами обучения, служащими для представления учебной информации.

**Помещение для самостоятельной работы** – укомплектовано специализированной (учебной) мебелью, оснащено компьютерной техникой с возможностью подключения к сети "Интернет" и обеспечено доступом в электронную информационно-образовательную среду организации.

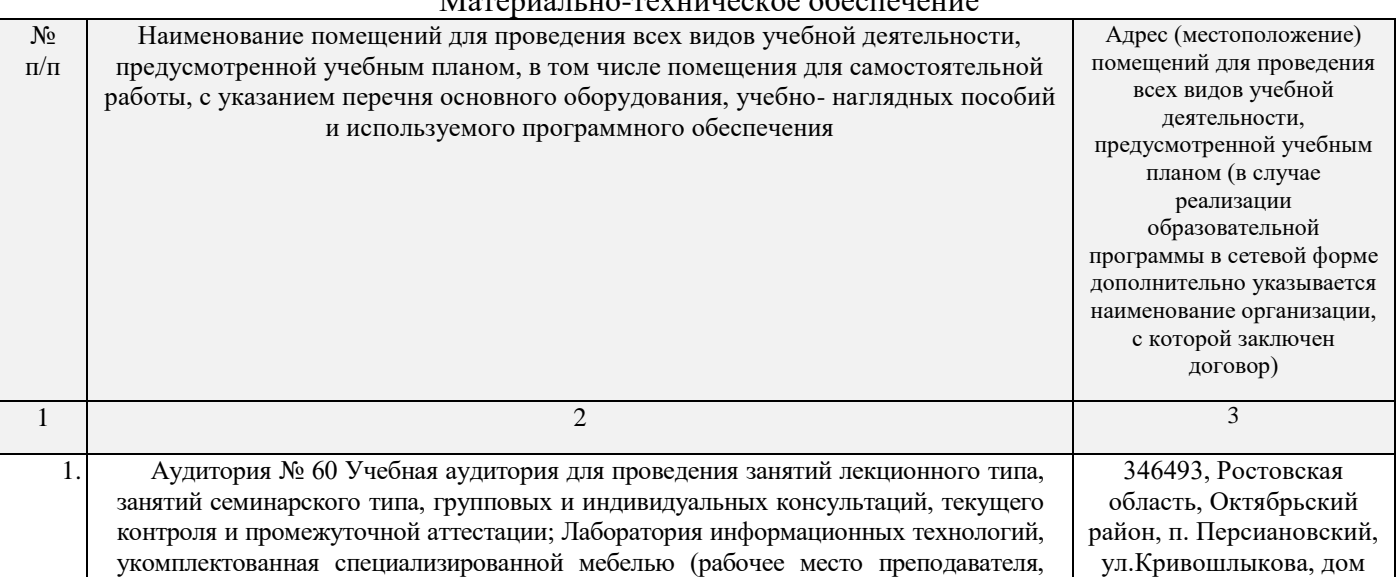

Материально-техническое обеспечение

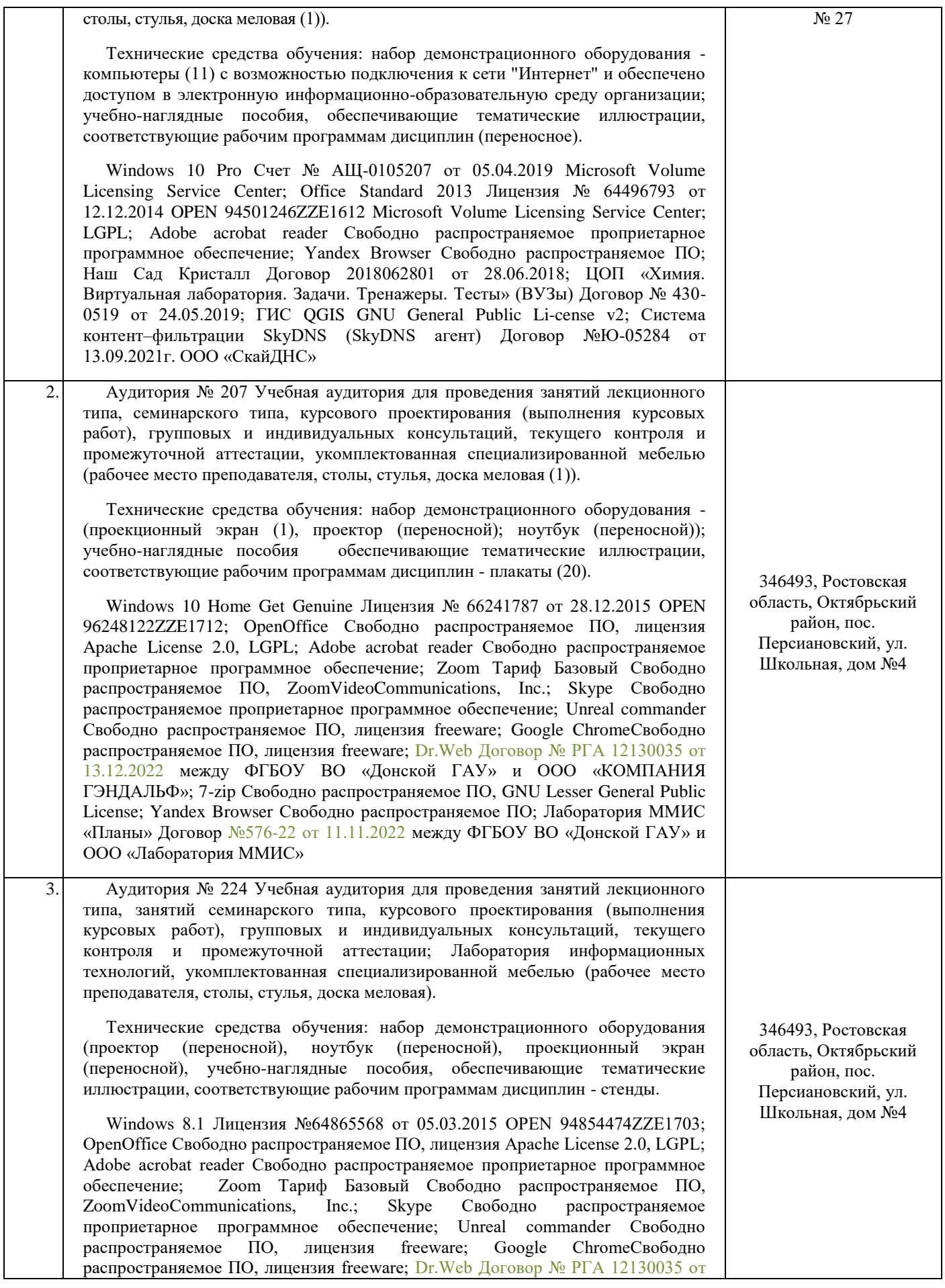

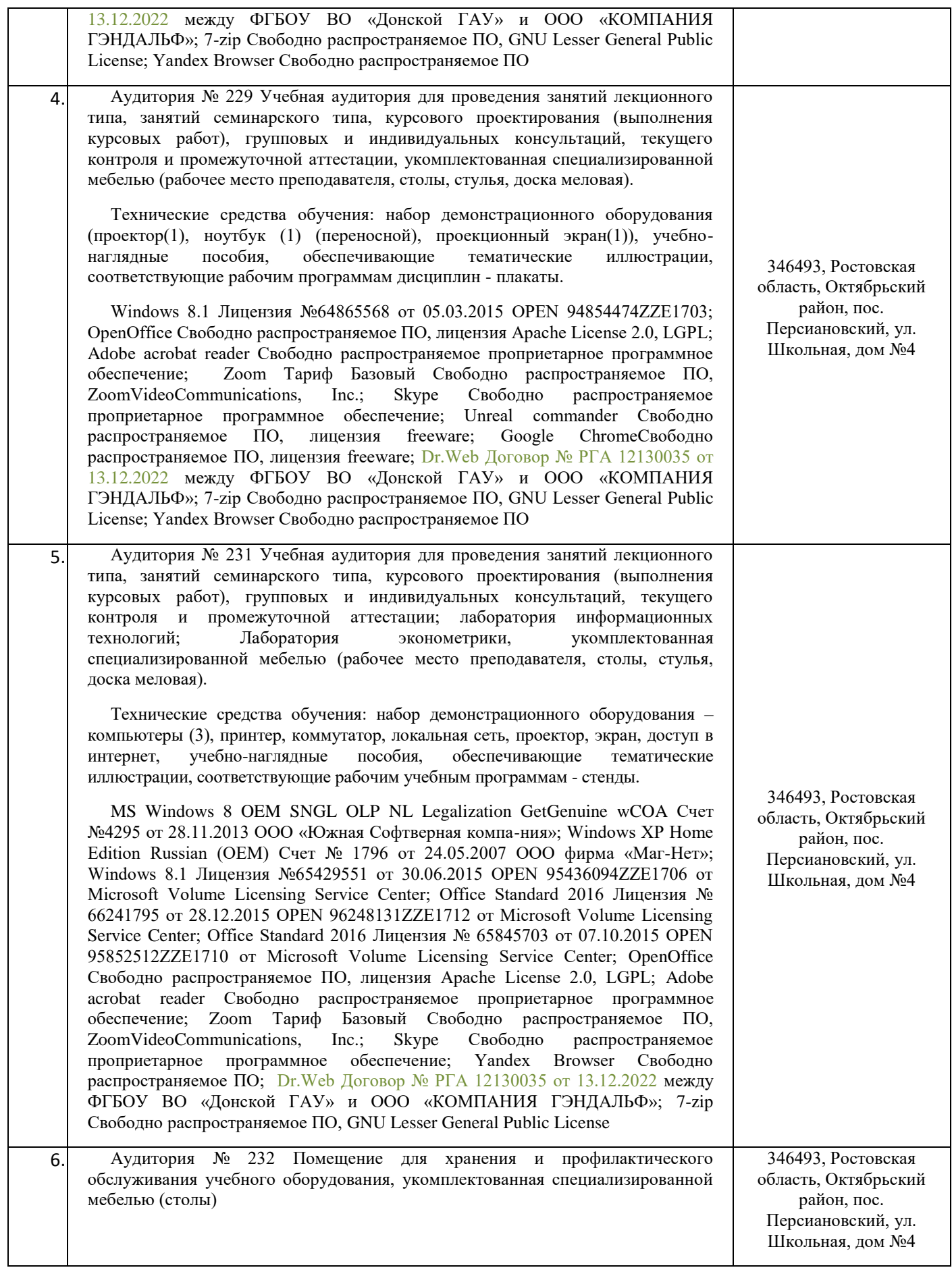

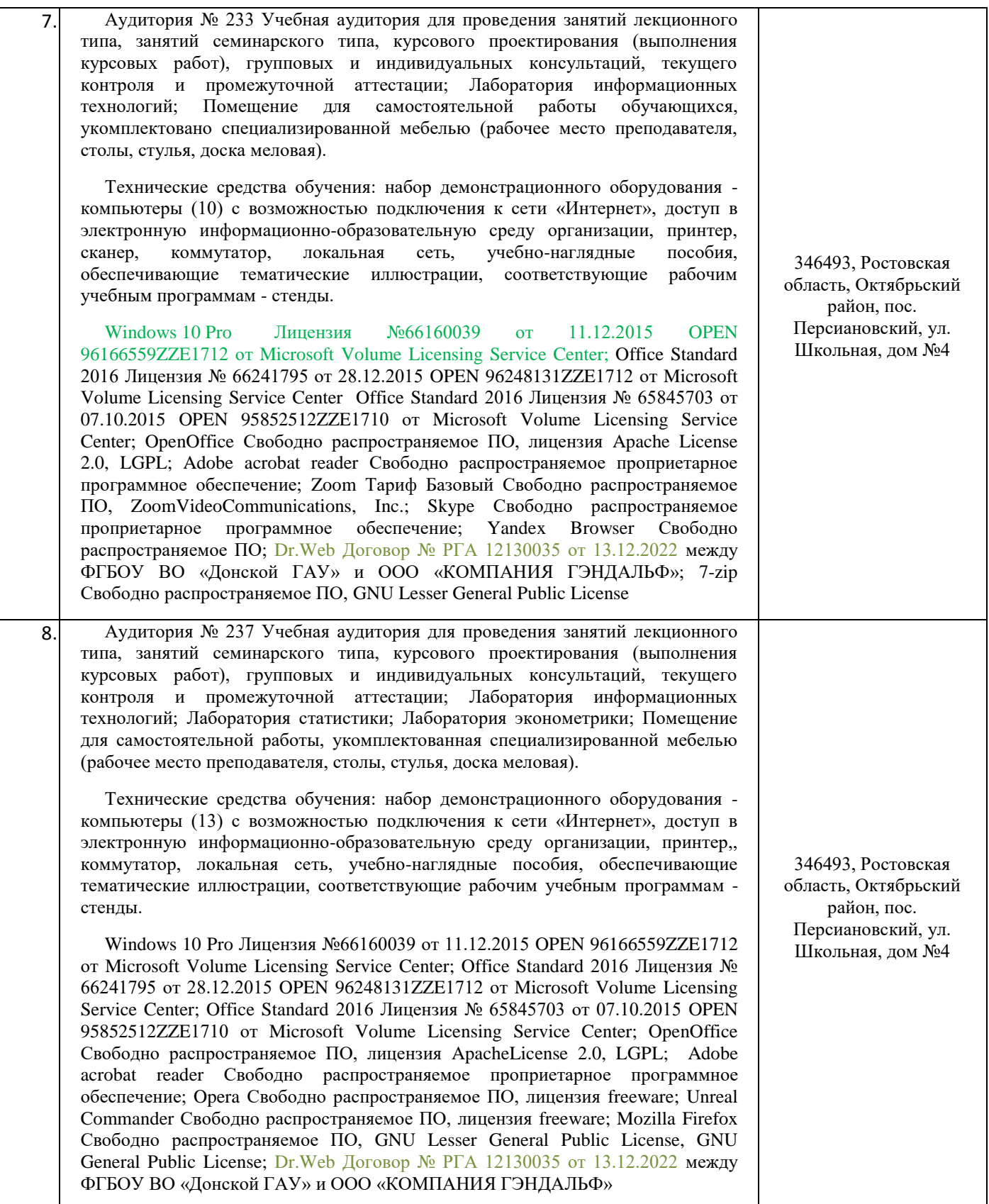